REPUBLIQUE ALGERIENNE DEMOCRATIQUE ET POPULAIRE Ministère de l'Enseignement Supérieur et de la Recherche Scientifique Université 8 Mai 1945 – Guelma Faculté des Sciences et de la Technologie Département de Génie Electrotechnique et Automatique

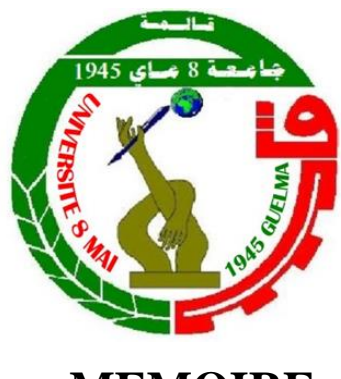

**MEMOIRE**

Présenté pour l'obtention du **diplôme** de **MASTER Académique**

**Domaine:** Sciences et Technologie **Filière:** Automatique **Spécialité:** Automatique et Informatique Industrielle

**Par: Merouani Mousaab** et **Kelaiaia Khalil**

**Thème**

# **Identification et commande d'un simulateur d'un hélicoptère**

Soutenu publiquement, le 14/07/2021, devant le jury composé de:

Melle. Kechida Sihem Professeur Univ.Guelma Président M. Aidoud Mohamed MCB Univ.Guelma Encadreur M. Sebbagh Abdennour MCA Univ.Guelma Examinateur

**Année Universitaire: 2020/2021**

# Remerciements

Je tiens tout d'abord à remercier Dieu le tout puissant et miséricordieux, qui m'adonné la force et la patience d'accomplir ce modeste travail.

Je tiens vivement à exprimer toute ma reconnaissance à Dr Aidoud Mohamed qui m'ont honorés par leurs encadrements pour bien mener ce travail. J'ai grandement apprécié son soutien, sa responsabilité et son expérience toutau long de cette période.

Mes vifs remerciements vont également aux membres du jury melle Kechida Sihem et M sebbagh Abdennour qui ont acceptéd'examiner notre travail.

Je tiens à remercier aussi tous les enseignants du département Génie Electrique, qui ontcontribué à notre formation.

Un grand merci pour les automaticiens spécialement M2 AII, pour leurs encouragements

# Dédicaces

A la source de mes joies, secrets de ma force, mes très chers parents. Mon père, dans ta détermination, ta force et ton honnêteté. Maman dans ta bonté, ta patience et ton encouragement Aucune dédicace ne saurait exprimer mon respect, mon amour éternel et ma considération pour les sacrifices que vous avez consenti pour mon instruction et mon bien être. Ma réussiteest la vôtre, que dieu vous accorde une longue vie dans la santé et le bonheur.

A mes trois chères sœurs, qui m'ont accompagné par leurs prières, douceur, puisse Dieu leur prêter longue vie et beaucoup de santé, réussite et de bonheur.

Mes sincères dédicaces pour ma famille pour leur soutien et amour tout au long de monparcours.

A mes très chers amis, qui ont été à ma compagnie dans ma vie et mes études, le témoignagede mon grand respect, c'est dans votre soutien que je récupère mes forces.

 Je tiens également à dédier ce travail pour toutes personnes qui ont participé de près et de loinà sa réalisation.

Merouani Mousaab

# Dédicaces

Je rends grâce à (DIEU) de m'avoir donné le courage, la volonté

Ainsi que la conscience d'avoir pu terminer mes études.

Je dédie ce modeste travail :

A celle qui a le cœur le plus grand dans le monde qu'elle trouve en moi la source de leur fierté (ma mère) , la personne généreuse, patiente et tendre qui a fait beaucoup de sacrifices pour me guider vers le bon chemin, que dieu la protège.

A mon père, qui peut être fier et trouver ici le résultat de longues années de sacrifices et de privations pour m'aider à avancer dans la vie.

A toute ma famille.

A mes proches amis chacun à son nom pour m'avoir soutenu par leur présence dans les bons moments comme dans les mauvais moments.

A mes deux chères sœurs.

A mon frère : Mounib.

Je voudrais aussi dédier ce modeste travail à toutes les personnes qui m'ont aidé et supporté.

A tous qui ont placé dans mon cœur.

Kelaiaia Khalil

#### **الملخص**

 يتطرق هذا العمل الى مشكل التحكم في مقلد الطيران لطائرة عمودية اوال ,تم شرح مبدا الطيران للطائرة العمودية ووصف اجزاء الجهاز ثم اقتراح النموذج الرياضي لهذا االخير تم عرض تقنيتين مختلفتين للتحكم االولى تعتمد على المنظم  $(PID)$ 

 اما الثانية تعتمد على التحكم التكيفي بنموذج مرجعي و في النهاية تم عرض النتائج التجريبية المتحصل عليها عن تطبيق انظمة التحكم على الجهاز الحقيقي.

#### **كلمات المفتاح**

مقلد الطيران المنظم )PID )التحكم في النموذج الداخلي(IMC (.

#### **Résumé**

 Ce projet de fin d'études porte sur la commande d'un simulateur d'hélicoptère TRMS. Après un bref aperçu sur le principe de vol, ensuit, une brève description du simulateur TRMS .un modèle mathématique est proposé. Ainsi, une présentation de deux techniques différents de commande, la première structure est basé sur un régulateur PID, la deuxième méthode est de nature totalement différente dite commande à modèle interne, Enfin, une étude comparative entre les différentes approches et différentes commandes est proposée.

**Mots clés :** simulateur d'hélicoptère, TRMS, régulateur PID, commande à modèle interne(IMC).

#### **Abstract**

 This work relates to the control of a helicopter simulator (TRMS). After a short description of the flight principles and a description of the simulator (TRMS), a mathematical model of this one is proposed. Then, presetation of two differents methods of control.the first is a regulateur PID, the second method is nature totally different, is model interal control. Finally, a comparative study between the different approaches of controls is done.

**Key words:** Helicopter simulator, TRMS , regulateur PID, model interal control (IMC).

# Sommaire

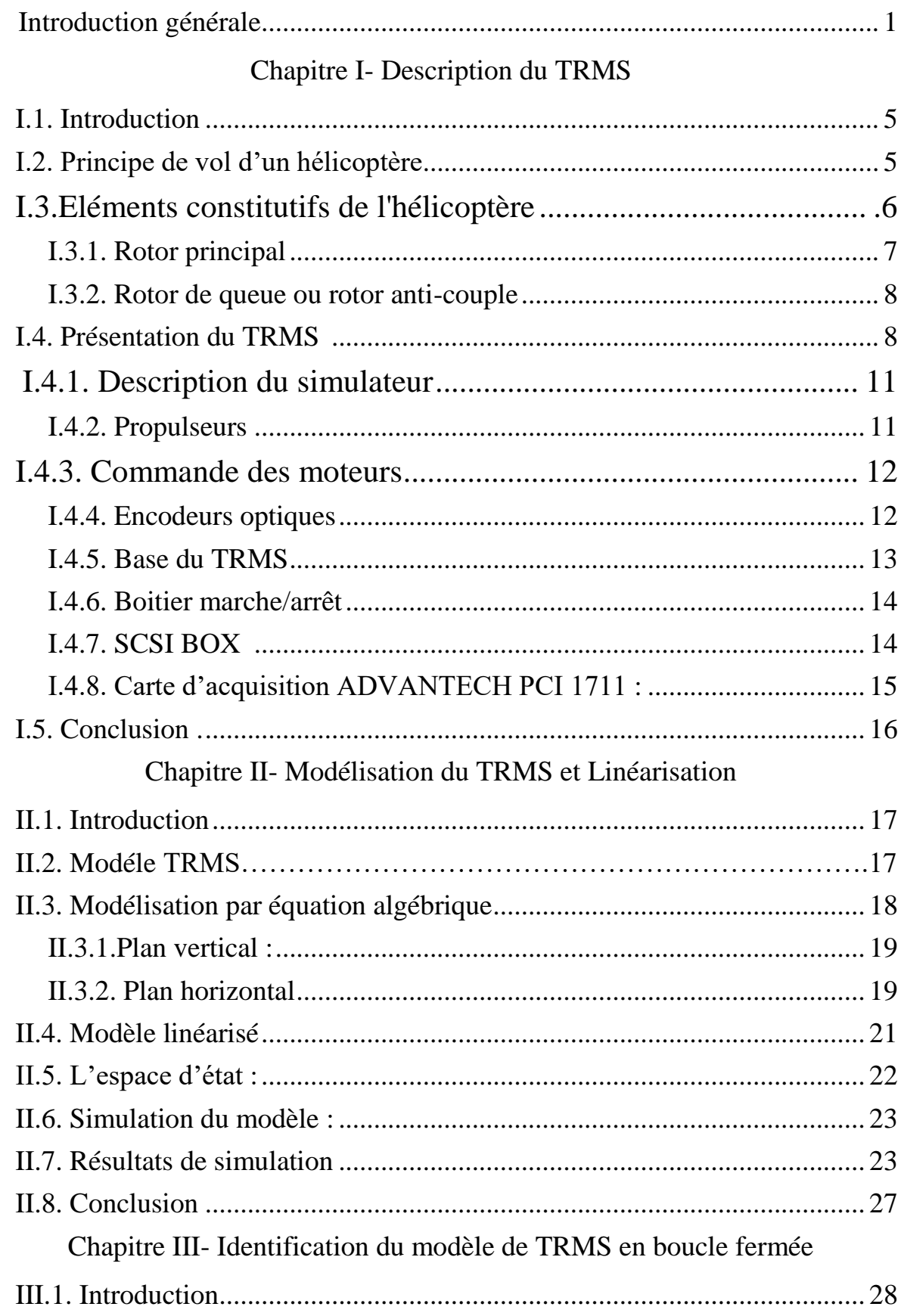

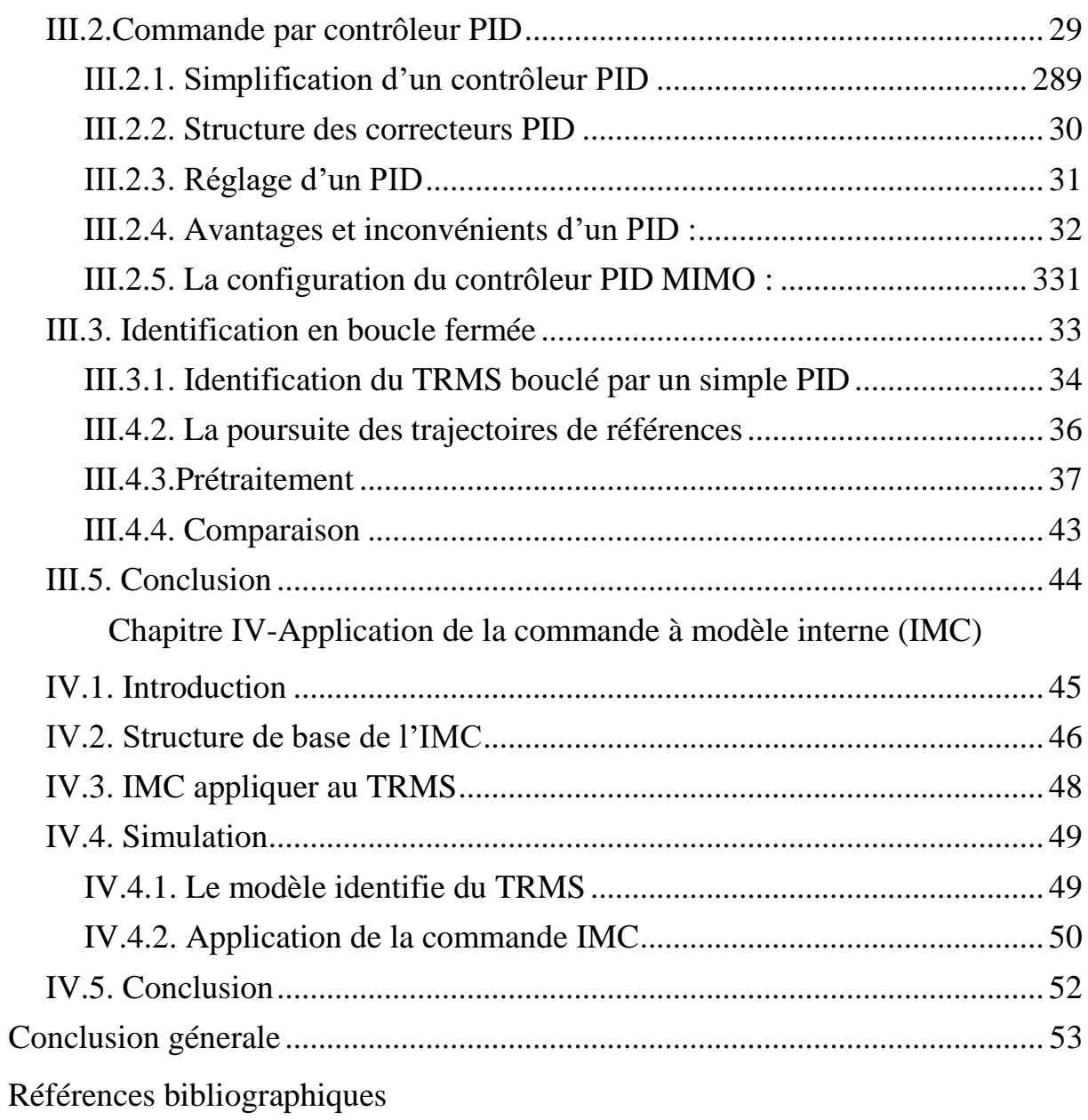

# **Liste des Figures**

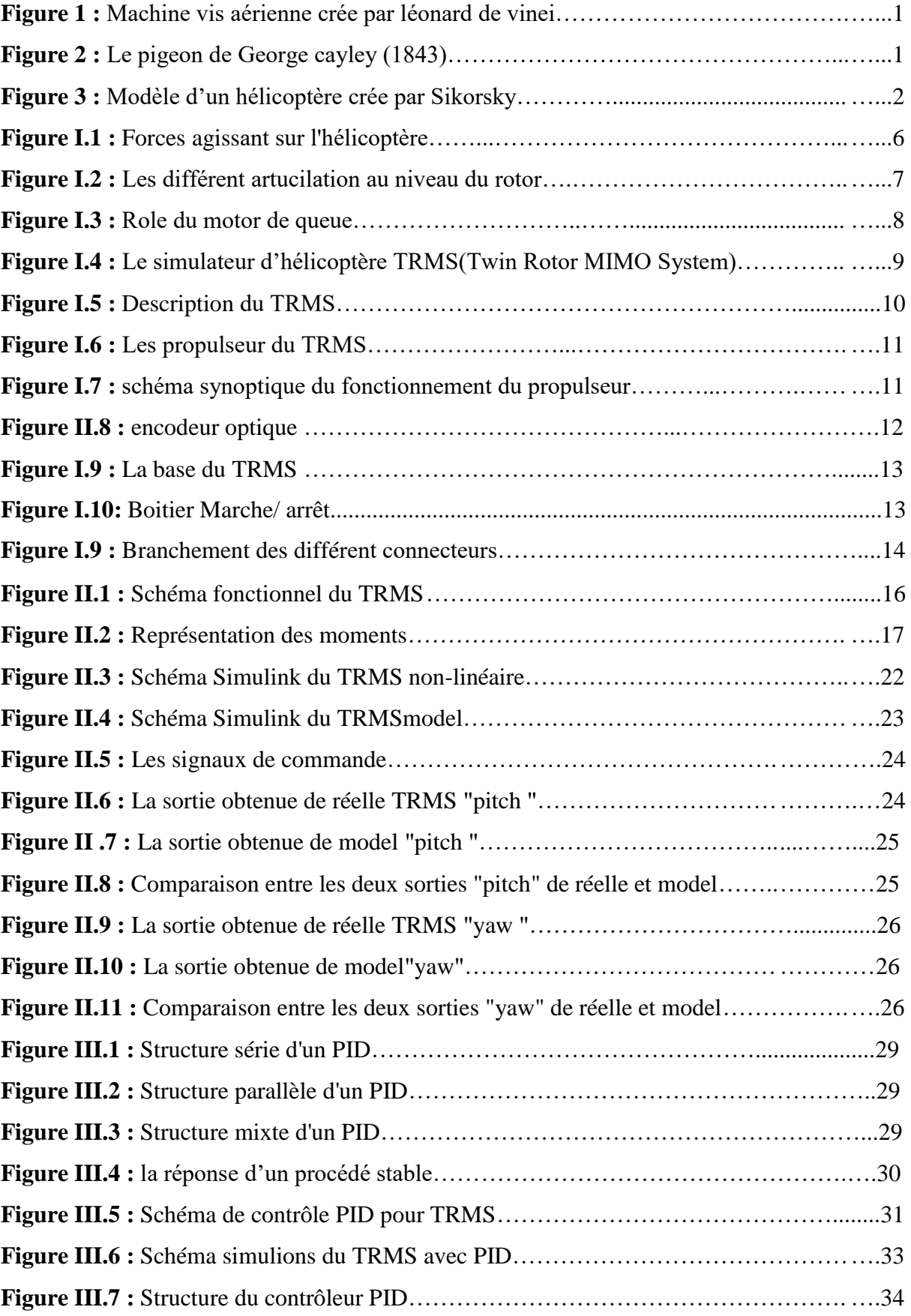

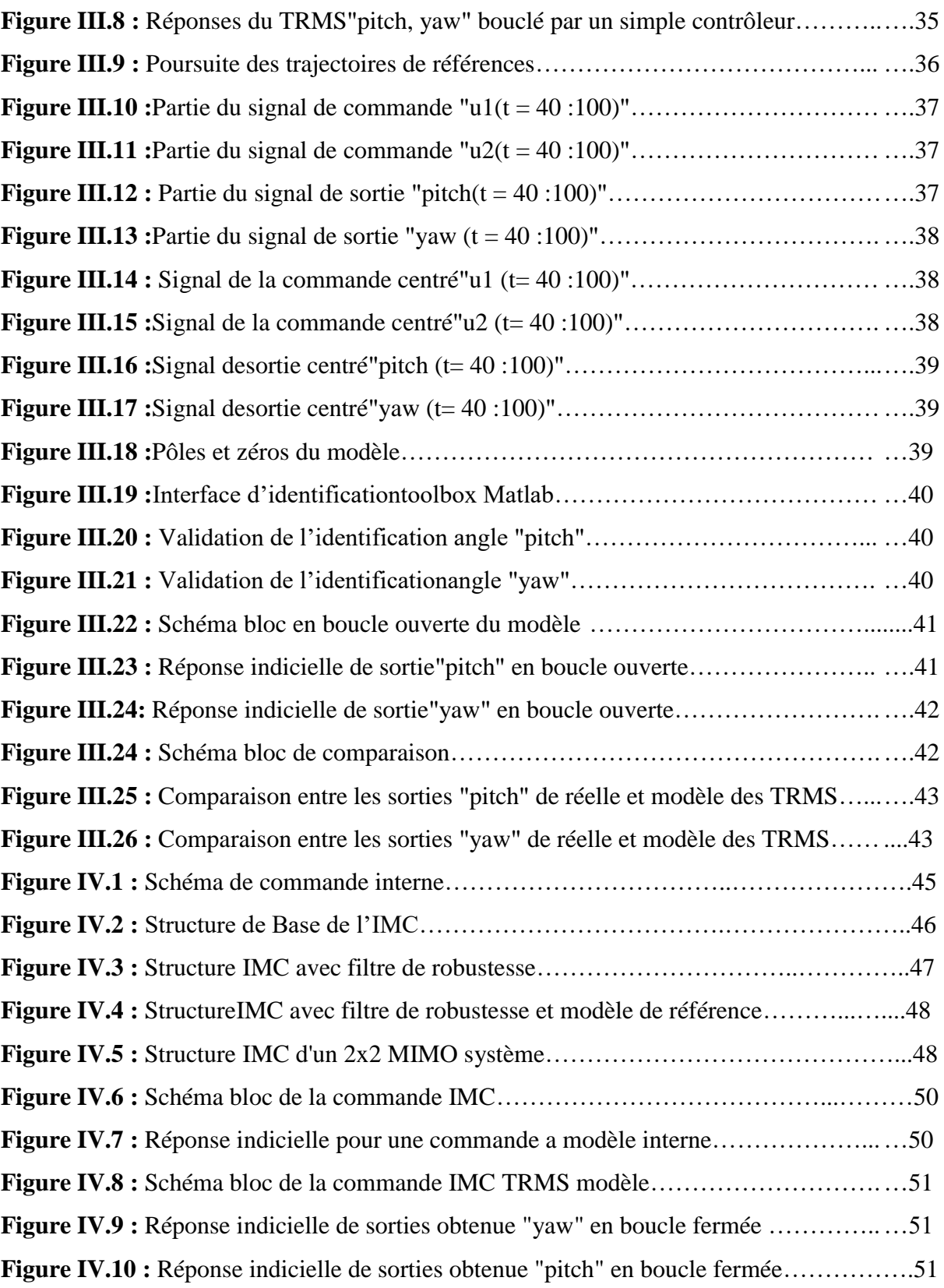

# **Liste des Tableaux**

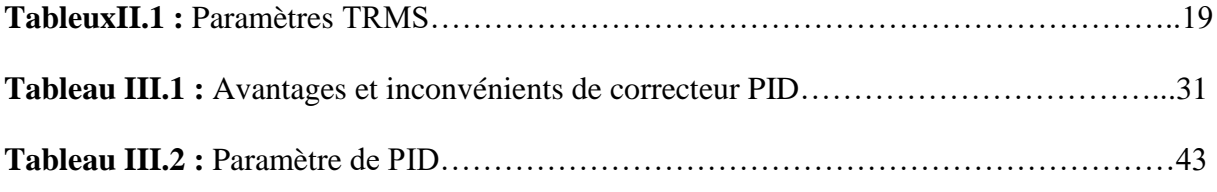

# Introduction générale

# **Introduction générale**

Les origines de l'hélicoptère : Dès 1480, Léonard de Vinci avait dessiné une machine, sorte de vis aérienne voir (Figure 1), dont la voilure tournait autour d'un axe vertical.

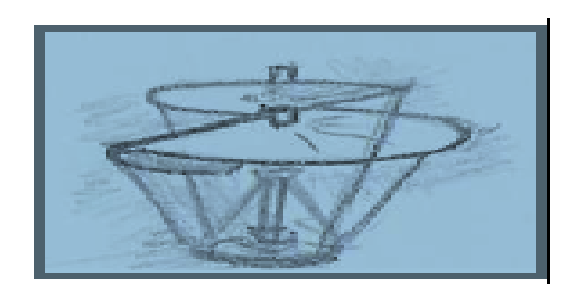

**Figure 1 : Machine vis aérienne crée par léonard de vinei**

<span id="page-11-0"></span>Borrelli, en 1680 contrarotatifs, mus par un mécanisme d'horlogerie, et démontre l'existence d'une force de sustentation. Le 26 avril 1784, les Français Launoy et Bienvenu font voler devant l'Académie royale des sciences un petit modèle très simple constitué de deux hélices contrarotatives, mû par un mécanisme de ressort à arc, découverte reprise en 1795 par George Cayley voir (figure2) .

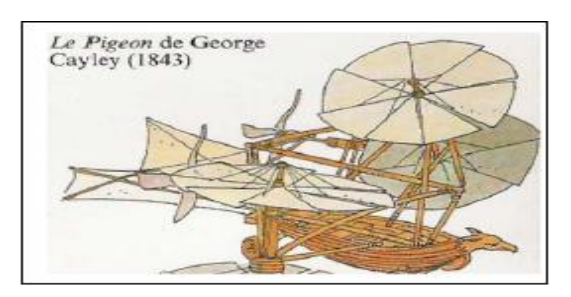

**Figure 2 : Le pigeon de George cayley (1843)**

<span id="page-11-1"></span>En 1862, le français Ponton d'Amécourt, à qui l'on doit le mot "hélicoptère" et, en 1877, l'italien Forlanini construisirent des appareils, mus par des moteurs à vapeur. Dix ans plus tard le Français Trouve fait décoller un modèle doté d'un moteur électrique, dont l'alimentation est obtenue depuis le sol par de fins fils de cuivre. Ces expériences avaient permis de résoudre et d'affronter de nombreuses difficultés et d'arriver enfin aux appareils pilotés.

L'histoire du rotor est liée à celle de l'hélicoptère. En 1908, c'est à dire très peu de temps après le premier décollage, dû à Paul Cornu, en 1907, l'ingénieur russe émigré aux Etats-Unis, Igor Sikorsky , s'attaque au problème posé par le mécanisme des pales et du rotor, celui-ci assurant à la fois, la sustentation et la propulsion de l'engin. De nombreuses solutions seront apportées tout au long de l'évolution de l'hélicoptère, dans laquelle s'inscrira l'invention capitale de la variation cyclique de pas, qui permettra de modifier la position des pales à mesure de la rotation et de remédier ainsi à la dissymétrie engendrée par l'avance de l'engin. 18 février 1921 : Premier vol en hélicoptère.

Le français Etienne Oehmichen réussit pour la première fois à faire décoller un appareil à la verticale à 10 mètres de hauteur. Son hélicoptère est équipé d'un moteur de plus de 100 kg développant une puissance de 25 chevaux. Le 4 mai1924, il est le premier à parcourir un kilomètre en circuit fermé.

En 1935, Sikorsky fait voler une machine parfaitement sécurisée. A Orly, elle se maintient à 20 mètres au-dessus du sol en équilibre parfait et sans aucun organe de pilotage extérieur. En 1939, ses travaux l'amèneront à équiper d'un monorotor le VS-300 qui, en 1941, battit le record mondial d'autonomie avec un vol d'une heure et demi.

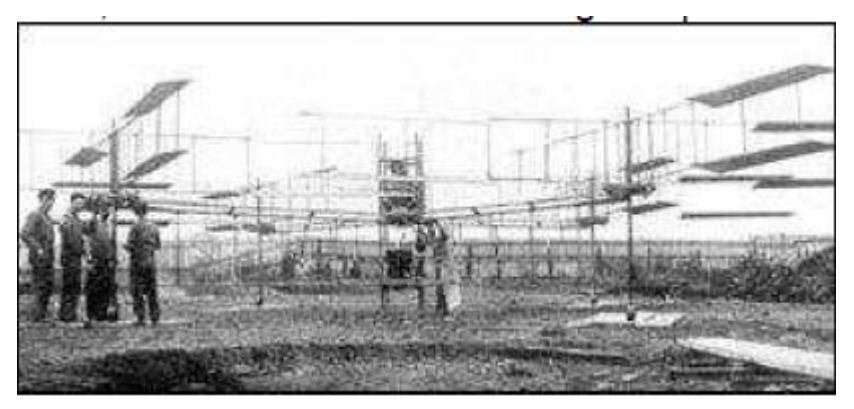

**Figure 3 : Modèle d'un hélicoptère crée par Sikorsky**

<span id="page-12-0"></span>16 février 1946 : Premier vol commercial d'un hélicoptère : La US Civil Aviation Administration autorise pour la première fois un hélicoptère à effectuer des opérations commerciales. L'appareil est un Sikorsky S51, quatre places, équipé d'un seul rotor.

L'hélicoptère militaire Durant la Seconde Guerre mondiale, les Allemands s'intéressèrent à l'hélicoptère. Cependant, ces appareils furent très peu utilisés durant le conflit.

Le premier véritable engagement opérationnel d'hélicoptères eut lieu durant la guerre de Corée, essentiellement : évacuations sanitaires.

Ce fut également le cas durant la guerre d'Indochine. Durant la guerre d'Algérie, il sera massivement utilisé par l'armée française ; certains seront armés de canons, de mitrailleuses et même de lance-roquettes (Sikorsky H34) et missiles (Sud-Aviation Alouette II). De même, durant la guerre du Viêt Nam, les États-Unis en feront un emploi systématique au point que l'on surnommera cette guerre « la guerre de l'hélicoptère ».

Désormais, l'hélicoptère ne sert plus seulement au transport : équipé de mitrailleuses, de canons, de roquettes et de missiles, il apporte un appui appréciable aux troupes au sol et s'avère également redoutable dans la lutte anti-char.

De fait, jusqu'au milieu des années 1950, les hélicoptères étaient propulsés par des moteurs à explosion en étoile ou en ligne.

Il faut attendre 1955 et la mise en service de l'alouette. II de sud-aviation pour voir apparaître le premier hélicoptère de série propulsé par une turbine [1].

L'objectif de l'automatique moderne est l'élaboration de lois de commande simples et performantes pour conférer aux systèmes physiques des propriétés qu'il n'avait pas naturellement ou renforcer des propriétés qui existaient déjà. L'automatisation est un besoin qui se généralise dans tous les secteurs de l'industrie moderne. C'est en effet, la solution qui permet de contrôler un système physique avec de très hautes performances et une dépense minimale d'énergie et de matière première. Ainsi, suites aux différents progrès technologiques que connaît le monde dans tous les domaines, et particulièrement dans le domaine de l'aéronautique, l'automatique a connu un essor considérable.

L'élaboration de lois de commande de systèmes a fait l'objet de nombreux travaux de recherche. L'application de certaines de ces méthodes à des avions et aux hélicoptères a montré leur efficacité. Cependant, les systèmes à commander devenant de plus en plus complexes, les lois de commande deviennent elles-mêmes complexes et parfois difficiles à mettre en œuvre. Pour cela, des prototypes (ou simulateurs) ont été conçus dans le but de tester de nouvelles lois de commandes, qui ne peuvent être implémentées directement sur les systèmes réels.

Le simulateur de vol d'hélicoptère TRMS (Twin Rotor Mimo System) est l'un de ces prototypes. Ce simulateur est un système multi variables à deux entrées et deux sorties, caractérisé par une forte non linéarité, un couplage important et une dynamique instable en boucle ouverte. D'un autre côté, l'obtention d'un modèle précis du procédé devient nécessaire. Les méthodes de modélisation traditionnelles s'avèrent souvent incapables de représenter le comportement global d'un système. L'automaticien est alors confronté à un problème de choix pour la construction d'une loi de commande. A cet effet, le présent travail sera organisé comme suit :

Le premier chapitre fait le l'objet de la description du simulateur d'un hélicoptère, appelé en anglais « TWIN ROTOR MIMO SYSTEM (TRMS) », ensuite, dans ce chapitre, nous allons donner le principe du vol d'un hélicoptère réel. Ce chapitre sera achevé par une partie d'écrite le principe de fonctionnement du TRMS.

Le second chapitre sera consacré à la modélisation analytique du TRMS, pour avoir un modèle mathématique non linéaire. Dans ce chapitre, nous allons essayer de linéariser le modèle mathématique du TRMS, afin de comparer ce dernier avec le modèle non linéaire du TRMS.

Le troisième chapitre sera consacré à l'indentification en boucle fermée, dans cette sutiation, le système réel sera bouclé par un simple PID, où les paramètres de ce dernier serons choisis, afin de stabilisé le TRMS, ainsi, d'assurant la poursuite des références.

Le dernier chapitre, sera consacré à la commande par modèle interne (IMC) du TRMS, dont l'aspect théorique et simulation, les résultats obtenus sera analyser.

Finalement, le présent travail sera clôturé par une conclusion générale.

# **Chapitre I: Description du TRMS**

# **Chapitre I- Description du TRMS**

# <span id="page-16-0"></span>**I.1 Introduction**

 Ces derniers temps le développement de plusieurs approches pour contrôler le vol de véhicule aérien sans pilote et hélicoptère. La modélisation de la dynamique du véhicule de l'air est une tâche difficile en raison de la complexité des interactions non linéaires entre les différentes variables et aussi il y a des membres qui ne sont pas accessibles à la mesure. Le rotor double entrée sortie multi système (TRMS) est un dispositif expérimental qui ressemble avec le modèle d'hélicoptère. Les TRMS se composent de deux rotors à chaque extrémité de la poutre horizontale connue sous le rotor principal et le rotor de queue qui est entraîné par un moteur à courant continu et il est équilibré par un faisceau battant. Les TRMS peuvent tourner dans les deux directions horizontales et verticales. Le rotor principal génère une force de portance due à ce les TRMS se déplace vers le haut autour de l'axe de tangage. Bien que, en raison de la TRMS du rotor de queue se déplace autour de l'axe de lacet. Les TRMS mais ressemble à l'hélicoptère mais il y a quelques différences importantes entre l'hélicoptère et les TRMS. En hélicoptère, en changeant l'angle d'attaque le contrôle a été fait, alors que dans les TRMS qu'il a été fait par la modification de la vitesse des rotors. Plusieurs techniques ont été mises en œuvre pour le contrôle et modélisation objet de TRMS.

# **I.2 Principe de vol d'un hélicoptère**

 Essayons de simplifier le principe de vol d'un hélicoptère en nous référant à l'avion. Dans un avion, la traction est assurée par les hélices qui font prendre de la vitesse à l'avion. Quant à la portance, ce sont les ailes qui, par leurs formes aérodynamiques, créent une force proportionnelle (au carré généralement) de la vitesse de traction provoquant, ainsi, l'envol de l'avion, dès que sa vitesse est suffisamment importante. Pour un hélicoptère, c'est le rotor qui joue à la fois le rôle de l'aile et de l'hélice. Il assure, ainsi, traction et portance. Ainsi, Pour changer de direction l'hélicoptère doit changer l'angle d'attaque de son rotor pour créer une portance dans la direction voulue.

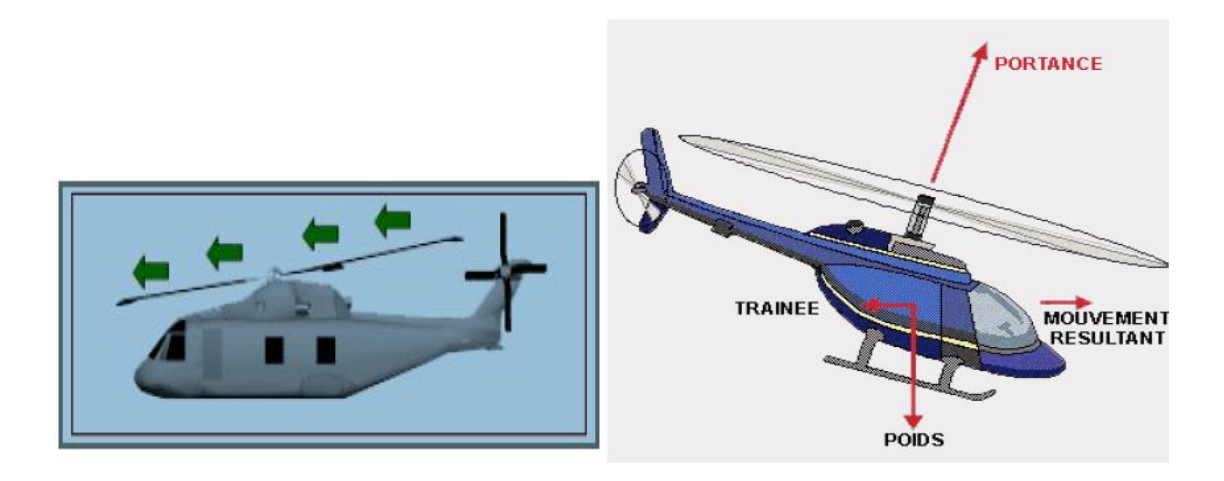

**Figure I.1 : forces agissant sur l'hélicoptère.**

 Le rotor est entraîné en rotation par un groupe motopropulseur, constitué d'un moteur (à pistons ou turbine à gaz), d'un embrayage et d'un réducteur aussi appelé BTP (boîtier de transmission principal).Cependant, comme pour l'hélice, le rotor exerce sur l'air un couple dû à son mouvement L'air en retour (principe d'action action-réaction), exerce un autre couple d'intensité égale mais de égale mais de vous essayer d'introduire une vis encastrée dans un mur extrêmement dur avec une visseuse puissante, vous tourneriez avec la visseuse C'est le même phénomène qui est observé avec le rotor principal .Pour contrer cet effet de couple et permettre un vol stable, on dispose à on dispose l'arrière des Hélicoptères un "rotor de queue". Son rôle consiste à contrer le couple du rotor principal. C'est le système le plus couramment utilisé actuellement mais il existe d'autres systèmes qui jouent le même rôle tel que : jet d'air, fenestron, deux rotors principaux (ce qui annule l'anti-couple), mais aussi deux rotors d'anticouple .Le rotor anti-couple consomme environ 10 % de la puissance, son interaction sonore avec le rotor principal le rend bruyant, dangereux (extrêmement coupant), sensible au vent de travers, il est également coûteux et fragile, toutes ces raisons motivent les constructeurs à l'éviter ou à l'optimiser, comme le montre la figure I.1.

# **I.3 Éléments constitutifs de l'hélicoptère**

 Afin de mieux comprendre le fonctionnement de l'hélicoptère, un bref rappel sur des éléments constituant l'hélicoptère s'impose. En général, un hélicoptère mono-rotor se compose essentiellement de :

# **I.3.1 Rotor principal**

 Il représente l'organe essentiel de l'hélicoptère, il est le siège de toutes les forces aérodynamiques, il assure la sustentation, et tous les déplacements directionnels de l'hélicoptère en inclinant le disque rotor dans le sens voulu. Un rotor peut être constitué par deux pales ou plus. Pour des raisons de stabilité et des contraintes mécaniques, la pale est construite de telle façon à pouvoir se déplacer sur les trois axes, voir la figure I.2**.**

- **Articulation de battement** qui permet à la pale de monter ou descendre verticalement sous l'action des forces de portance et centrifuges. Cette articulation est utilisée en raison de la dissymétrie de la poussée (la force engendrée par la pale avançant est supérieure à celle de la pale reculant et cette différence est due à la différence de la vitesse relative de l'air par rapport aux pales) et pour annuler en même temps le moment de flexion vertical au niveau de l'emplanture de la pale (la jonction entre la pale et le mate).
- **Articulation de traînée** qui permet à la pale de se déplacer horizontalement sous l'effet des forces de traînée. Cette articulation est réalisée afin d'annuler le moment horizontal cyclique au niveau de l'emplanture qui peut fatiguer puis briser le matériel.
- **Articulation du pas** est utilisée pour varier la portance en variant l'angle de pas. Cette articulation est utilisée pour le contrôle de l'appareil (variation du pas cyclique et de la portance).

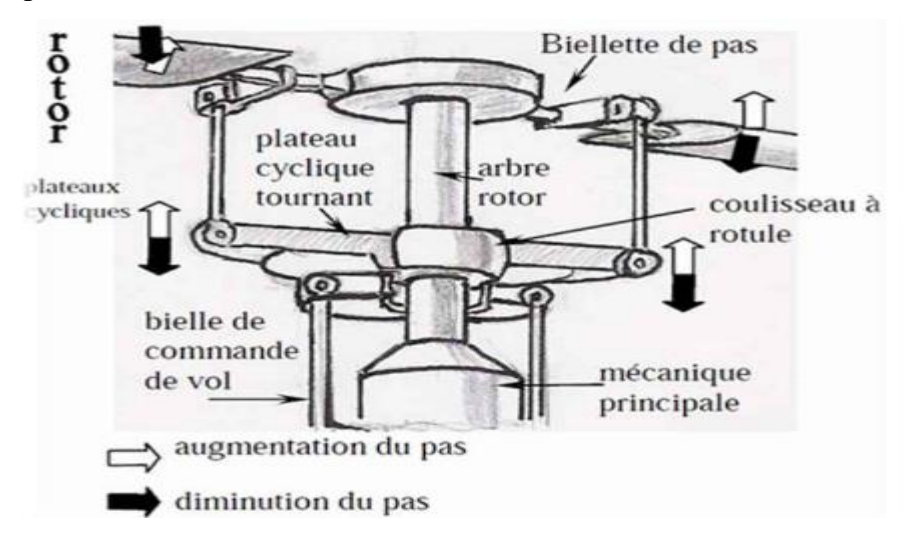

**Figure I.2 : Les différentes articulations au niveau du rotor.**

#### **I. 3.2 Rotor de queue ou rotor anti-couple**

 Dans un hélicoptère mono-rotor, le fuselage est soumis à des couples d'entraînement dus à la rotation du rotor principal. Afin de maîtriser ce couple, un rotor est installé au niveau de la queue d'hélicoptère. Ce dernier tournant dans le sens contraire du rotor principal, il permet donc à la fois d'annuler le couple de réaction du rotor principal et de contrôler l'appareil sur son axe de lacet.

Cependant il existe d'autres solutions pour annuler le couple d'entraînement comme les hélicoptères qui possèdent deux rotors (sur le même axe ou axes différents tournant en sens inverse l'un de l'autre) ou bien ceux qui utilisent les gaz d'échappements sous pression pour contrôler le mouvement de lacet, la figure I.3 montre le rôle du rotor de queue.

L'hélicoptère est constitué d'autres organes importants qui sont toujours le siège d'études et de perfectionnement comme le fuselage, moteur et boîte de transmission. Pour notre exposé seulement les deux rotors sont à retenir.

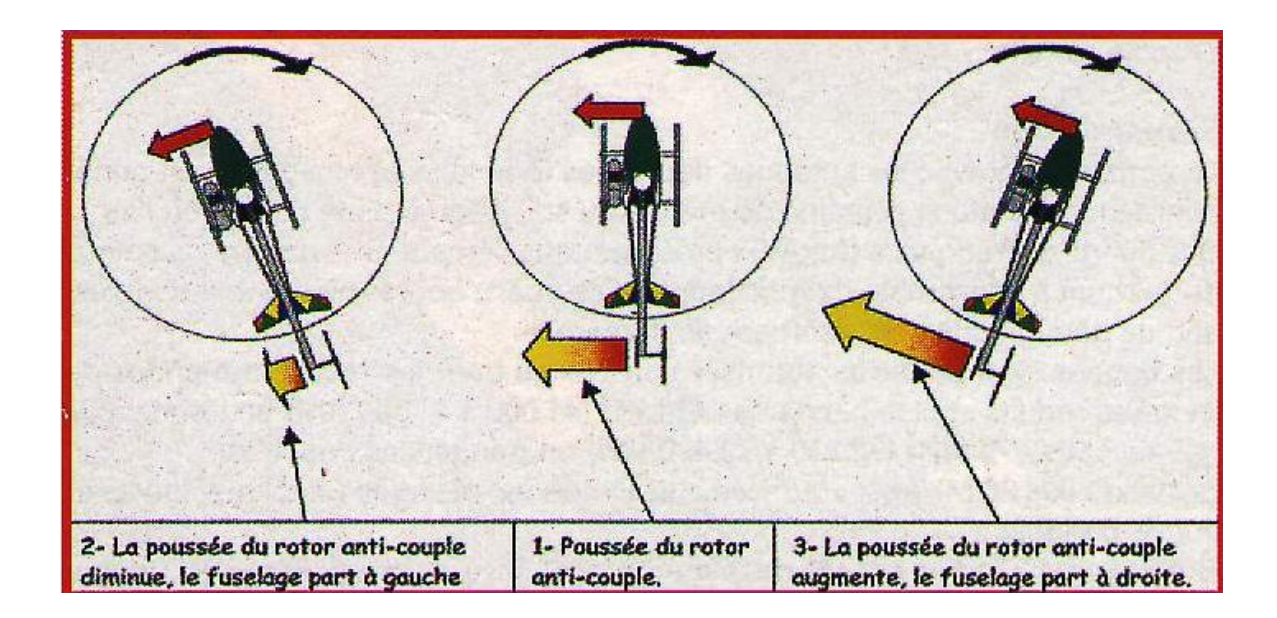

**Figure I.3: Rôle du rotor de queue.**

# **I.4 Présentation du TRMS**

 Un simulateur est un dispositif technique permettant de reproduire de façon virtuelle une situation. Il présente donc sous des conditions contrôlables et observables l'évolution du modèle du phénomène : s'il existe plusieurs modèles on peut aussi parler de système de façon plus générale.

 Un simulateur est donc l'outil de mise en œuvre de la [simulation](https://fr.wikipedia.org/wiki/Simulation_de_ph%C3%A9nom%C3%A8nes) du système avec tous les avantages et inconvénients que cela implique. En particulier un simulateur sera utilisé quand le système réel est inobservable ou difficilement observable pour toutes sortes de raisons (dimension, sécurité, coût, inexistence…).

 La maquette étudiée au nom du TRMS se référant à Twin Rotor Mimo System, comme le montre la figure I.4. Il s'agit d'un système non linéaire à deux entrées modélisant un hélicoptère. Le concept est fourni par la société Feedback spécialisée dans la conception d'équipements d'ingénierie. A' l'origine, la maquette est contrôlée par un logiciel fonctionnant sous Matlab. L'acquisition des signaux et l'envoi des commandes sont faits via les cartes d'acquisition de la compagnie Advantech. A chaque extrémité d'une tige pivotant par rapport à la base se trouvent deux hélices entraînées par deux moteurs à courant continu. L'hélice de queue assure un déplacement horizontal alors que l'hélice principale permet un déplacement vertical. Un contre poids permet d'ajuster une position d'équilibre désirée. Deux encodeurs optiques HEDS-95440 montés au niveau du pivot indiquent les positions horizontales et verticales de la tige. Deux tachymètres installés sur les moteurs (un sur chaque moteur) indiquent la vitesse angulaire les moteurs. Le contrôle du système se fait par la commande en tension des deux moteurs.

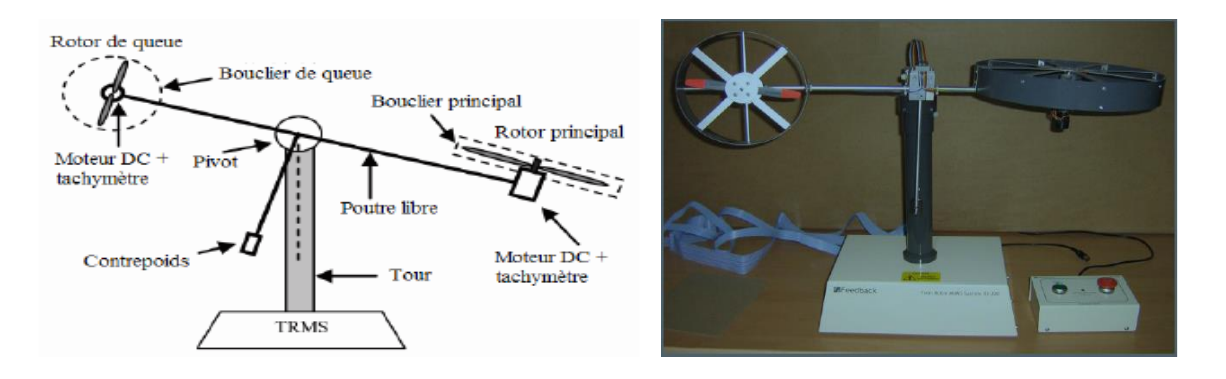

**Figure I.4 : le simulateur d'hélicoptère TRMS (Twin Rotor MIMO System)**

 Il est important de noter les limitations physiques du système. La position verticale v est limitée entre −70 et +60 et elle prend compte du fait que les déplacements verticaux sont positifs dans le sens contraire de rotation de la montre (positive en haut et négative en bas). La position horizontale h est limitée entre −135 et +200 (les déplacements horizontaux sont positif dans le sens horaire).

#### **I.4.1 Description du simulateur**

 Le système est multi-variable à deux entrées et à deux sorties (MIMO), les deux sorties étant l'angle d'élévation v l'angle d'azimut h les deux entrées étant les tensions appliquées aux deux moteurs à courant continu. Le système est non linéaire, instable en boucle ouverte et présente un couplage important. Le TRMS est formé d'après la figure I.5 par:

- Une poutre pouvant pivoter sur sa base de manière à ce qu'elle puisse tourner librement dans les plans vertical et horizontal.
- Deux propulseurs (principal et anti-couple) fixés aux deux extrémités de la poutre. Ils sont formés d'une hélice, d'un moteur à courant continu et d'un bouclier de sécurité.
- Un contrepoids fixé sur une tige collée au niveau du pivot de la poutre, son rôle est de diminuer les vibrations (oscillations) de cette dernière.
- $\triangleright$  Une tour pour maintenir la poutre.
- Une base comprenant des circuits électriques pour l'adaptation, la synchronisation et le filtrage des signaux entrants et sortants.
- Un boitier de marche/arrêt des moteurs. L'articulation sphérique permet à la poutre de pivoter simultanément dans le plan horizontal et vertical. C'est un système à deux degrés de liberté, mais on peut restreindre le mouvement à un degré de liberté à l'aide de deux vis.

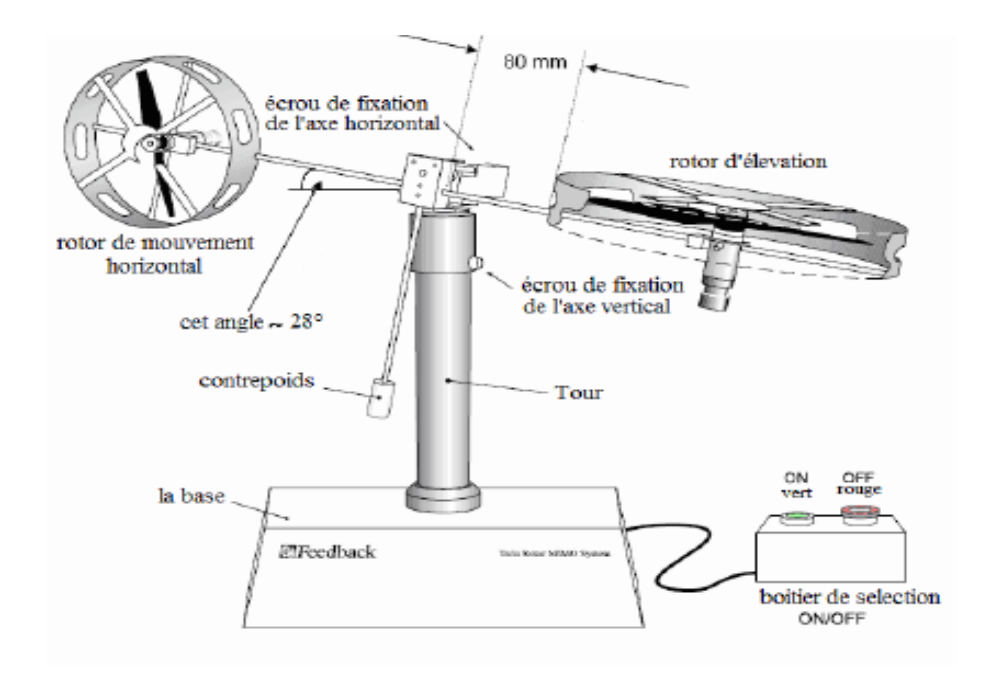

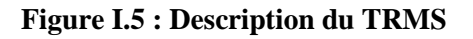

## **I.4.2 Propulseurs**

 D'après la figure I.6, le TRMS possède deux propulseurs, un principal qui agit dans le plan vertical, et l'autre secondaire qui agit dans le plan horizontal. Chaque propulseur est composé d'une hélice. Ces dernières sont entraînées par des moteurs à courant continu « marque MAXON », couplés avec des tachymètres. La tension de commande varie entre *±*10, le signe de la tension indique le sens de rotation.

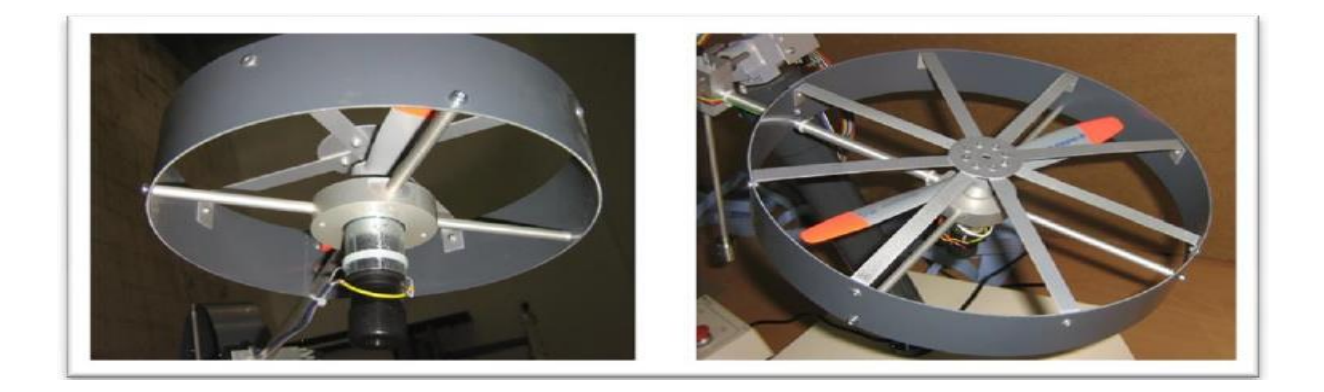

**Figure I.6 : Les propulseurs du TRMS**

#### **I.4.3 Commande des moteurs**

 Les moteurs électriques à courant continu offrent l'avantage de présenter des vitesses de rotation proportionnelles à la tension qui leur est appliquée. Le mécanisme utilisé est un hacheur, qui est un convertisseur statique alimenté par une source de tension continue produisant aux bornes du moteur une tension de valeur moyenne réglable. Ce hacheur est commandé par des trains d'impulsions (MLI) qui sont générés à partir du signal de commande provenant du PC à travers la carte d'acquisition voir la Figure I.7.

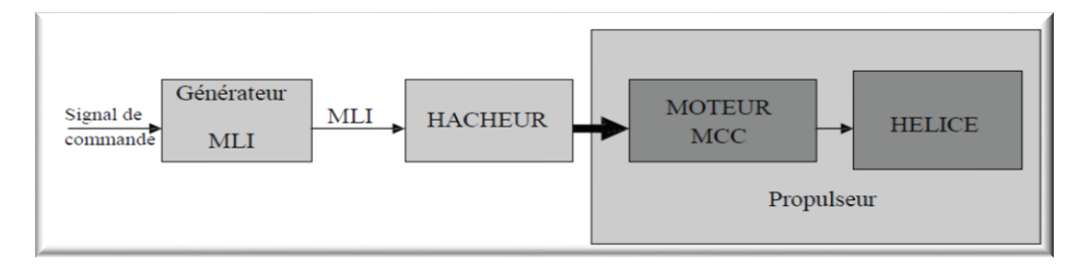

**Figure I.7 : schéma synoptique du fonctionnement du propulseur**

#### **I.4.4 Encodeurs optiques**

 Ces capteurs servant à la mesure des angles d'azimut et d'élévation se situent à l'intérieur du pivot sphérique de la poutre.

Les faisceaux lumineux émis par les deux photodiodes (A et B) passent à travers deux anneaux de fentes sur le disque. Les fentes sont décalées, de sorte que les tensions des récepteurs (A et B) soient des ondes rectangulaires en quadrature de phase. Le dispositif ainsi réalisé permet de déterminer le sens de rotation (Figure I.8).

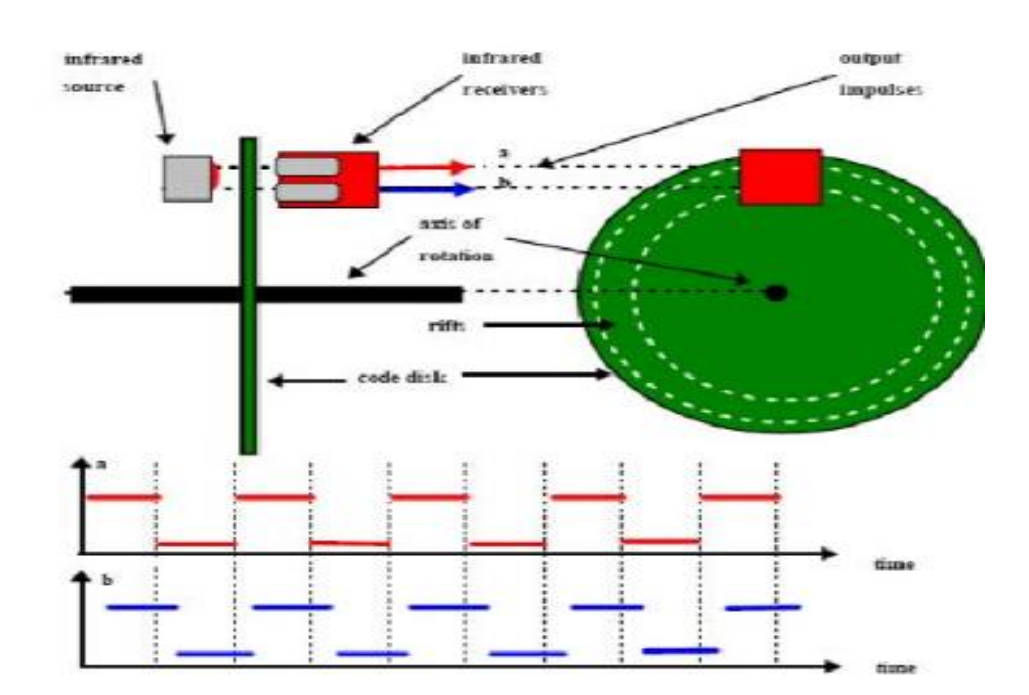

#### **Figure I.8 : encodeurs optiques**

#### **I.4.5 Base du TRMS**

À l'arrière de la base se trouvent les différentes connectiques comme le montre la figure I.9.

- Connecteur ON/Off : fiche DIN pour connecter la boite de l'intercepteur ON/OFF des moteurs.
- $\div$  Sélecteur 110/220 V.
- Fiche d'alimentation 110/220 V.
- Fiche d'alimentation 110/220 V.
- Connecteur CN1 : il nappe de 40 pistes. Les signaux sont ceux des deux capteurs de position, ce sont des signaux digitaux sur 16 bits.
- Connecteur CN2 : il se branche avec PL3, avec une nappe de 20 pistes. Les signaux sont les tensions de commandes des deux moteurs.
- Connecteur CN3 : il se branche avec PL2, avec une nappe de 20 pistes. Les signaux sont ceux des tachymètres.

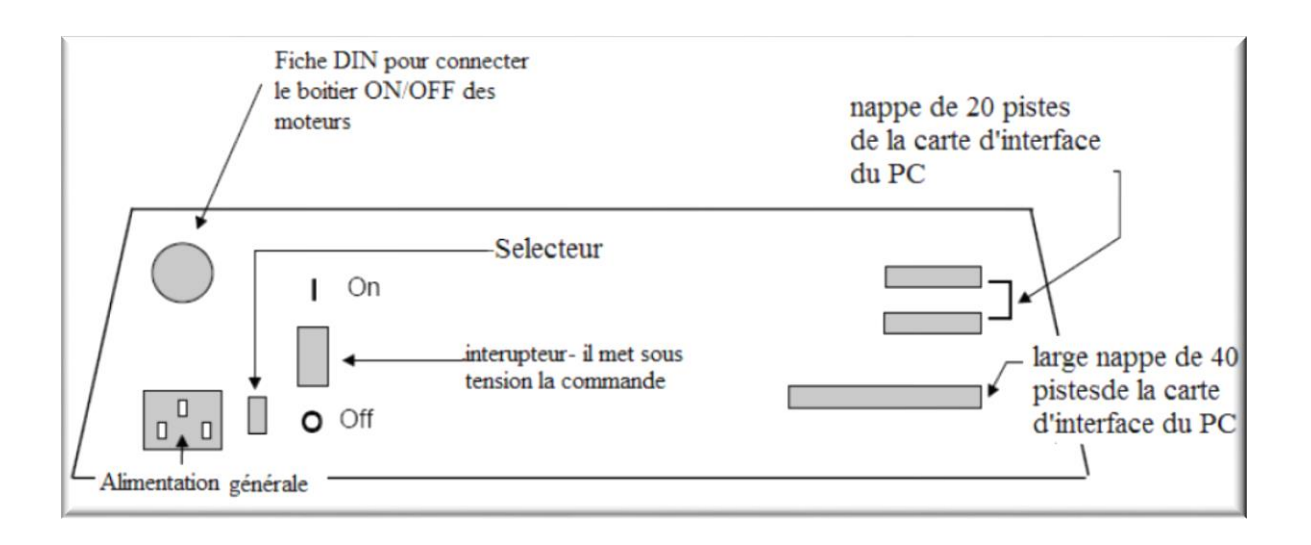

**Figure I.9: La base du TRMS**

#### **I.4.6 Boîtier marche/arrêt**

 C'est un petit boîtier avec deux boutons poussoirs, l'un vert pour fermer le circuit d'amplification des moteurs, et l'autre rouge pour couper l'alimentation. Son rôle principal consiste à protéger les moteurs en cas de mauvaise manœuvre. Il est connecté à l'arrière de la base du TRMS *(*Figure I.10).

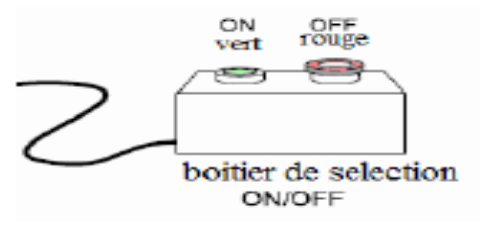

**Figure I.10: Boîtier marche/arrêt**

## **I.4.7 SCSI BOX**

La SCSI BOX (figure I.9.b) a comme rôle d'adapter les signaux entre la carte

d'acquisition et les différents connecteurs de la base du *TRMS* et de séparer ces différents signaux en fonction de leurs types. La boite dispose de quatre connecteurs voir Figure I.11 :

- un connecteur 68 pin pour connecter le câble global 68 pin SCSI de la carte d'acquisition.
- un grand connecteur PL1 pour les entrées digitales des capteurs de positions (deux encodeurs optiques).
- un petit connecteur PL2 pour les sorties analogiques (deux tensions de commande des moteurs).
- un autre petit connecteur PL3 pour les entrées analogiques (retour tachymétrique des deux moteurs).

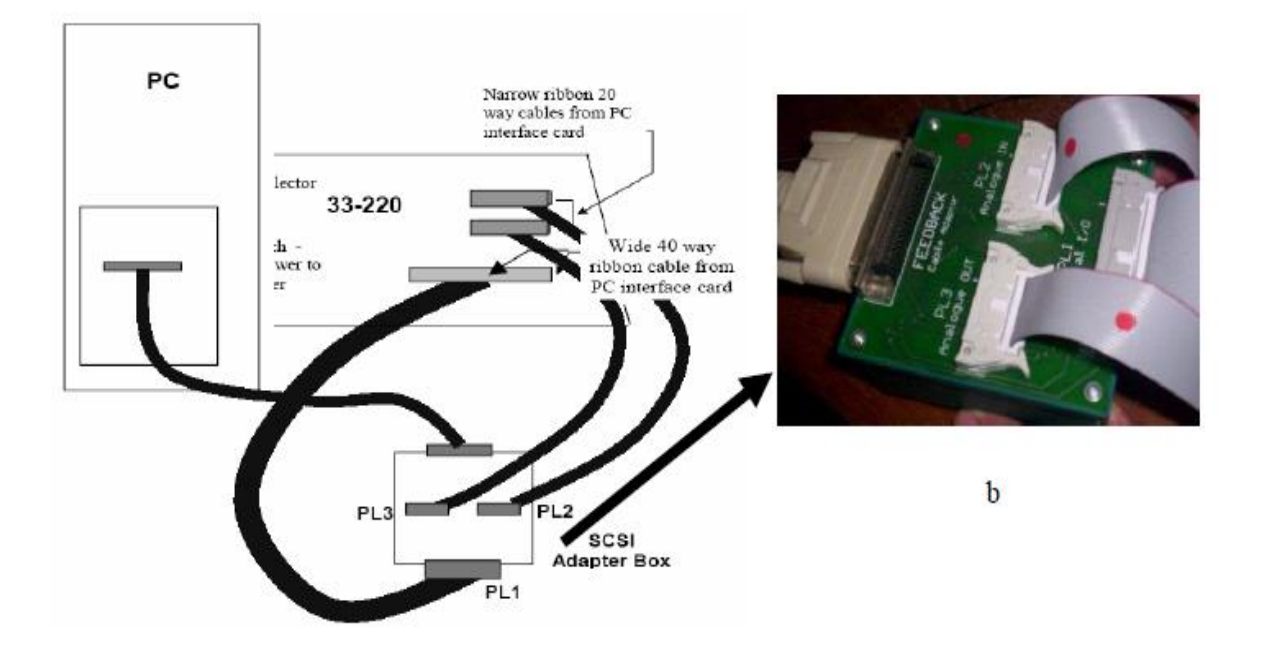

**Figure I.11 : Branchement des différents connecteurs**

# **I.4.8 Carte d'acquisition ADVANTECH PCI 1711 [pci1711]**

 C'est une carte d'acquisition universelle qui s'installe sur le port PCI du PC de commande et dispose de connecteurs extérieurs pour des entrées/sorties analogiques et digitales. Ces principales caractéristiques sont :

- La fonction Plug &Play.
- 16 entrées analogiques configurables 16 simples (single-ended) ou source flottante.
- Convertisseurs A/D industriels normalisés à approximations successives.
- 12 bits utilisés pour 1 a conversion des entrées analogiques.
- La fréquence maximale d'échantillonnage est de 100KHz.
- Gamme des entrées analogiques programmables est contrôlable par software.
- Chaque canal dispose de sa gamme individuelle stockée dans la RAM de la carte.
- 2 sorties analogiques (convertisseurs D/A).
- 16 canaux d'entrées digitales.
- Un compteur / timer programmable.
- Scan automatique des gains /canaux.

Son principal rôle dans notre application est de permettre la commande digitale d'un système continu à travers un PC, en convertissant les signaux analogiques et numériques et vice-versa. Dans notre cas, on utilise :

- Deux sorties analogiques (convertisseur D/A) pour délivrer les tensions de commande de références ;
- Les entrées digitales des deux encodeurs optiques pour mesurer l'angle d'élévation et d'azimut de la poutre.
- Deux entrées analogiques (convertisseur A/D) pour récupérer le retour tachymétrique des deux moteurs.

# <span id="page-26-0"></span>**I.5. Conclusion**

Dans ce chapitre, nous avons d'abord donné le principe du vol d'un hélicoptère réel. Ensuite nous avons présenté une brève description du simulateur (TRMS). Ainsi que son principe de fonctionnement.

**Chapitre II :**

# **Modélisation du TRMS et Linéarisation**

# **Chapitre II- Modélisation du TRMS et Linéarisation**

# <span id="page-28-1"></span><span id="page-28-0"></span>**II.1. Introduction**

La dynamique des engins volants à voilure tournante est particulièrement difficile à appréhender, tant les effets aérodynamiques et les couplages 3D sont nombreux et complexes. Dans ce chapitre, nous allons développer un modèle mathématique permettant de décrire les mouvements d'un hélicoptère, en particulier lorsqu'il est soumis à un vent générant des efforts aérodynamiques perturbateurs. Nous présenterons d'abord la modélisation dynamique d'un corps rigide. Sachant que cette modélisation peut être élaborée de plusieurs façons, nous l'exprimerons avec le formalisme d'Euler-Lagrange qui sera la base de notre modèle dynamique auquel nous ajouterons les expressions des forces et des couples produits par les deux rotors. Le modèle dynamique de l'hélicoptère standard sera décrit complètement. Le modèle dynamique complet d'un hélicoptère est relativement difficile à établir et nécessite une étude mathématique assez poussée. Sous certaines hypothèses que nous évoquerons par la suite, que la dynamique de l'hélicoptère peut être considérée comme étant la dynamique du corps rigide associé au fuselage à laquelle sont ajoutées les forces aérodynamiques générées par le mouvement des deux rotors, rotor principal et rotor de queue. Pour cette raison, nous commençons dans ce chapitre par décrire la dynamique d'un corps rigide puis nous généraliserons l'étude au cas de l'hélicoptère [3].

## <span id="page-28-2"></span>**II.2. Modèle TRMS**

Le TRMS est une installation MIMO - entrée multiple sortie multiple. La figure II.1 présente un schéma simplifié de la TRMS.

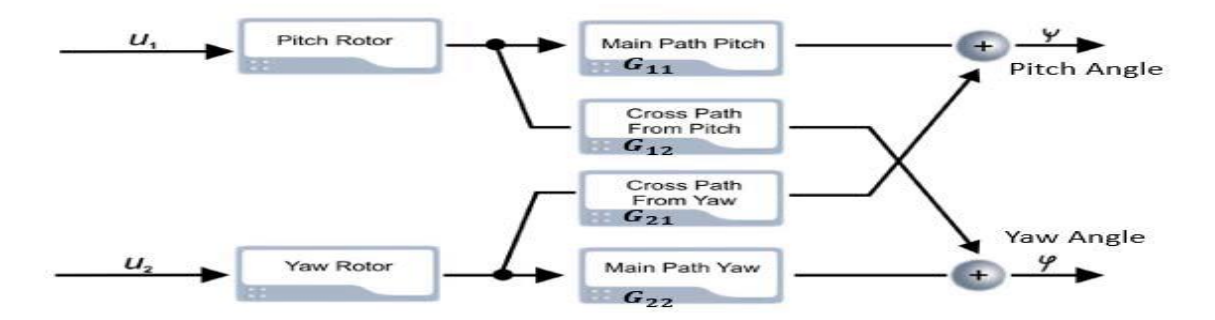

<span id="page-28-3"></span>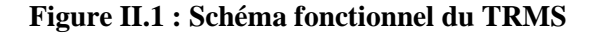

Le TRMS est contrôlé avec deux entrées u1 et u2. Les couplages dynamiques sont l'une des caractéristiques clés du système TRMS. Les faisceaux de position sont mesurés avec les moyens de codeurs incrémentaux, qui fournissent un signal de position relative. Ainsi, chaque fois que la simulation TRMS en temps réel est exécutée, il est important de se rappeler que la définition de conditions initiales appropriées est importante.

Comme mentionné dans la description précédente, le MIMO est une installation non linéaire avec des couplages croisés significatifs entre les rotors (FigureII.1). Pour que l'identification soit simple, le modèle peut être traité comme deux modèles de rotor linéaire séparés par deux couplages linéaires.

Il faut donc identifier quatre modèles linéaires : deux pour le chemin de la dynamique principale allant de u1 à  $\psi$ (the pitch angle) et de u2 à  $\varphi$  (yaw angle) et des chemins dynamiques de couplage croisé de à u1 et  $\varphi$ à $\psi$ .

## <span id="page-29-0"></span>**II.3. Modélisation par équation algébrique**

Chaque projet de contrôle commence par la modélisation des plantes ; donc autant d'informations que possible sont données sur le processus lui-même.

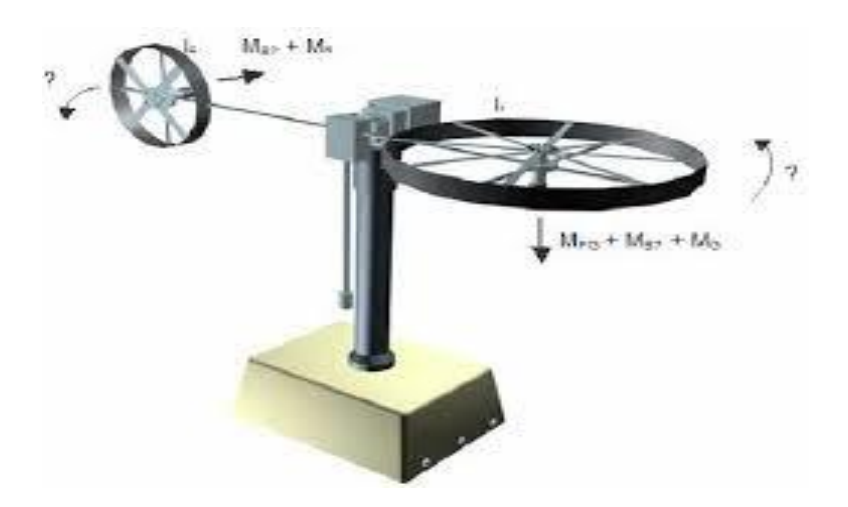

**Figure II.2 : Représentation des moments**

<span id="page-29-1"></span>Le modèle du TRMS est de nature non linéaire, Selon le schéma électromécanique du TRMS représenté dans la figureII.2, l'équation dynamique du mouvement vertical est donnée par :

$$
I_1 \ddot{\psi} = M_1 - M_{FG} - M_{B\psi} - M_G \tag{II.1}
$$

De la même façon on développe les équations du mouvement horizontal, le moment

produit par ce dernier est :

$$
I_2 \ddot{\varphi} = M_2 - M_{B\psi} - M_R \tag{II.2}
$$

#### <span id="page-30-0"></span>**II.3.1. Plan vertical**

Le modèle mathématique non linéaire dans le plan vertical $\psi$  (the pitch angle) est donné comme :

$$
I_1 \ddot{\psi} = a_1 \tau_1^2 + b_1 \tau_1 - M_g \sin \psi - B_{1\psi} \dot{\psi} - B_{2\psi} sign(\dot{\psi}) - K_{gy} (a_1 \tau_1^2 + b_1 \tau_1) \dot{\phi} \cos(\psi) \quad (II.3)
$$

#### **Moteur 1 :**

Le comportement dynamique du " **Moteur 1** " est décrite par une fonction de transfert du premier ordre :

$$
\tau_1 = \frac{k_1}{T_{11}s + T_{10}} u_1 \tag{II.4}
$$

#### <span id="page-30-1"></span>**II.3.2. Plan horizontal**

L'équation mathématique dans le plan horizontal φ définit l'angle de lacet (yaw angle) est donnée comme :

$$
I_2 \ddot{\varphi} = a_2 \tau_2^2 + b_2 \tau_2 - B_{1\varphi} \dot{\varphi} - B_{2\varphi} sign(\dot{\varphi}) - M_R \tag{II.5}
$$

MR est la dynamique de couplage, d'écrit par la fonction de transfert de premier ordre :

$$
M_R = \frac{k_c(T_0 s + 1)}{(T_p s + 1)} M1
$$
 (II.6)

#### **Moteur 2 :**

Le comportement dynamique du "**Moteur 2**" est décrite de façon similaire à la dynamique du "**Moteur 1**" que :

$$
\tau_2 = \frac{k_2}{T_{21}s + T_{20}} u_2 \tag{II.7}
$$

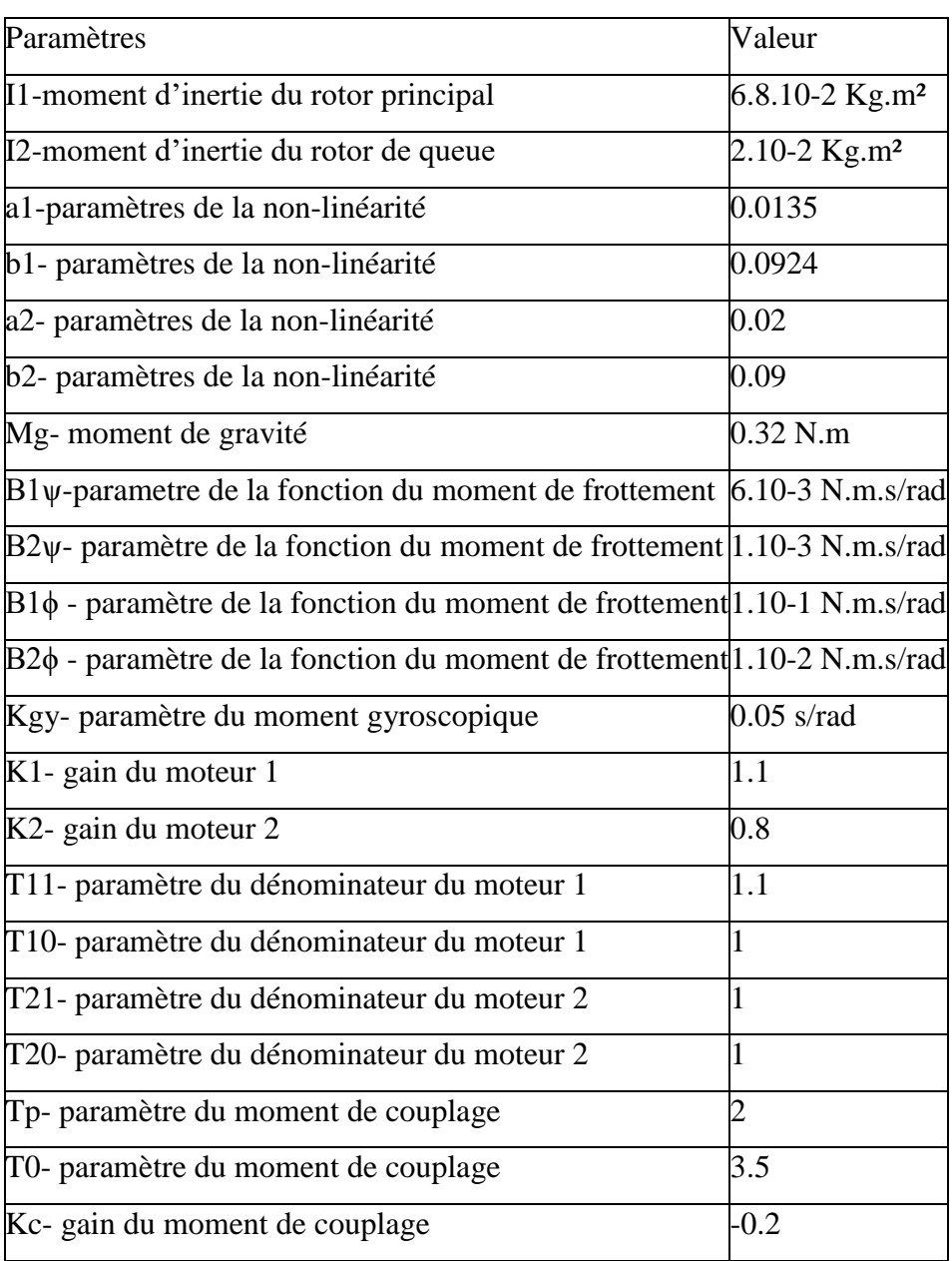

# **Tableau II.1 :** Paramètre TRMS

# <span id="page-31-0"></span>**II.4. Modèle linéarisé**

Le modèle mathématique donnée dans les équations (II.3) à (II.7) n'est pas linéaires et afin de concevoir un système de contrôleur, le modèle devrait être linéarisés. La première étape de la technique de linéarisation est de trouver le point d'équilibre de la façon suivante :

Les équations (II.3) à (II.7) sont combinés pour représenter le modèle de rechange de TRMS qui étant donné que :

$$
\ddot{\psi} = \frac{(a_1 \tau_1^2 + b_1 \tau_1 - M_g \sin \psi - B_1 \psi \dot{\psi} - B_2 \psi \sin(\psi) - K_{gy}(a_1 \tau_1^2 + b_1 \tau_1) \dot{\phi} \cos(\psi))}{I_1}
$$
(II.8)

$$
\dot{\tau}_1 = -\frac{T_{10}}{T_{11}} \tau_1 + \frac{k_1}{T_{11}} u_1 \tag{II.9}
$$

$$
\ddot{\varphi} = \frac{a_2 \tau_2^2 + b_2 \tau_2 - B_{1\varphi} \dot{\varphi} - B_{2\varphi} sign(\dot{\varphi}) - M_R}{l_2}
$$
(II.10)

$$
\dot{M}_R = \frac{1}{T_p} \left( k_c - k_c \cdot \frac{T_0 \cdot T_{10}}{T_{11}} \right) \tau_1 + k_c \cdot \frac{T_0 \cdot k_1}{T_p T_{11}} u_1 - \frac{M_R}{T_p} \tag{II.11}
$$

$$
\dot{\tau}_2 = -\frac{T_{20}}{T_{21}} \tau_2 + \frac{k_1}{T_{21}} u_2 \tag{II.12}
$$

Supposons maintenant :

 $\psi = X_1$  $\varphi = X_2$  $\tau_1 = X_3$  $\tau_2 = X_4$  $M_R = X_5$  $\dot{\psi} = X_6$  $\dot{\varphi} = X_7$ 

Les équations (II.8) à (II.12) peuvent être représentées avec l'espace d'état variable :

$$
\dot{X}_1 = X_6 \tag{II.13}
$$

$$
\dot{X}_2 = X_7 \tag{II.14}
$$

$$
\dot{X}_3 = -\frac{T_{10}}{T_{11}} X_3 + \frac{k_1}{T_{11}} u_1 \tag{II.15}
$$

$$
\dot{X}_4 = -\frac{T_{20}}{T_{21}} X_4 + \frac{k_2}{T_{21}} u_2 \tag{II.16}
$$

$$
\dot{X}_5 = \frac{1}{\tau_p} \left( k_c - k_c \frac{T_0 T_{10}}{T_{11}} \right) X_3 + k_c \frac{T_0 k_1}{T_p T_{11}} u_1 - \frac{X_5}{T_p} \tag{II.17}
$$

$$
\dot{X}_6 = \frac{a_1 X_3^2 + b_1 X_3 - M_g \sin X_1 - B_{1\psi} X_6 - B_{2\psi} sign(X_6) - K_{gy} (a_1 X_3^2 + b_1 X_3) X_7 \cos(X_1)}{I_1}
$$
\n(II.18)

$$
\dot{X}_7 = \frac{a_2 X_4^2 + b_2 X_4 - B_{1\varphi} X_7 - B_{2\varphi} sign(X_7) - X_5}{l_2}
$$
\n(II.19)

Page 20

# <span id="page-33-0"></span>**II.5. L'espace d'état**

Maintenant, de séries de Taylor s'applique à trouver le point d'équilibre. Pour ce faire, tous les produits dérivés durée égale à zéro, les rendements aussi : u1 =0 et u2 =0. Ainsi, le point d'équilibre sera :

$$
X_{10} = 0 \text{ or } \pi,
$$
  
\n
$$
X_{20} = 0,
$$
  
\n
$$
X_{30} = 0,
$$
  
\n
$$
X_{40} = 0,
$$
  
\n
$$
X_{50} = 0,
$$
  
\n
$$
X_{60} = 0,
$$
  
\n
$$
X_{70} = 0
$$

Les équations non linéaires (II.11) à (II.17) peut être représentée dans l'espace d'état forme donnée comme :

$$
\dot{X} = AX + Bu
$$

$$
y = CX + Du
$$

Où A, B, C et D peut être trouvée en appliquant la méthode de la matrice jacobien. Ainsi, A, B, C et D sont données comme :

[ ̇ 1 ̇ 2 ̇ 3 ̇ 4 ̇ 5 ̇ 6 ̇ 7] = [ 0 0 0 0 0 1 0 0 0 0 0 0 0 1 0 0 − <sup>10</sup> <sup>11</sup> 0 0 0 0 0 0 0 − <sup>20</sup> <sup>21</sup> 0 0 0 0 0 1 ( <sup>−</sup> 0. <sup>10</sup> <sup>11</sup> ) 0 − 1 0 0 − 1 0 1 1 0 0 −1 1 0 0 0 0 2 2 −1 2 −1 2 0 ] [ 1 2 3 4 5 6 7] + [ 0 0 0 0 1 <sup>11</sup> 0 0 2 <sup>21</sup> 0. <sup>1</sup> <sup>11</sup> 0 0 0 0 0 ] [ 1 2 ] [ 1 2 ] = [ 1 0 0 0 0 0 0 0 1 0 0 0 0 0 ][ 1 2 ] + [ 0 0 0 0 ][ 1 2 ] Où = [ 0 0 0 0 0 1 0 0 0 0 0 0 0 1 0 0 −0.909 0 0 0 0 0 0 0 −1 0 0 0 0 0 0.218181 0 −0.5 0 0 −4.70588 0 1.358823 0 0 −0.088235 0 0 0 0 4.5 −50 −5 0] = [ 0 0 0 0 1 0 0 0.8 −0.35 0 0 0 0 0 ] = [ 1 0 0 0 0 0 0 0 1 0 0 0 0 0 ] = [ 0 0 0 0 ]

La matrice de transfert de système donné par :

$$
G_c(s) = \begin{bmatrix} 1.359 & 0 \\ \frac{17.5s^3 + 0.9973s^2 + 4.786s + 4.278}{17.5s^3 - 0.25s^2 + 79.4s + 23.53} & 0 \\ \frac{17.5s^3 - 0.25s^2 + 79.4s + 23.53}{s^6 + 1.497s^5 + 5.285s^4 + 6.671s^3 + 2.139s^2} & \frac{3.6}{s^3 + s^2} \end{bmatrix}
$$

# <span id="page-35-0"></span>**II.6. Simulation du modèle**

Il est impossible d'obtenir un modèle stable en boucle ouverte, et il est difficile de tester le système en boucle ouverte. La validation se fera en boucle fermée. Cependant, nous avons effectué une simulation en boucle ouverte avec Simulink voir (Figure II.3 et Figure II.4).

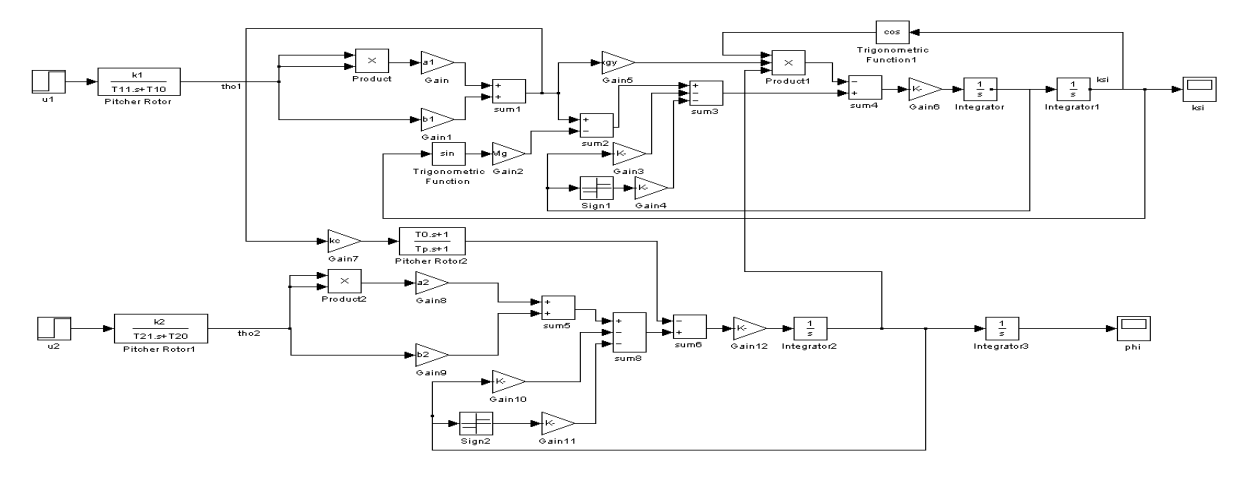

**Figure II.3 : Schéma Simulink du TRMS non-linéaire.**

<span id="page-35-2"></span>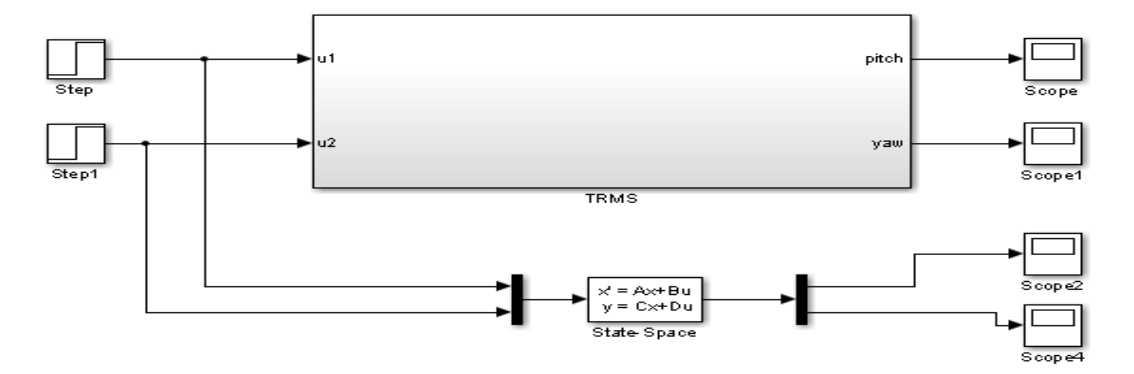

**Figure II.4 : Schéma Simulink du TRMS model.**

## <span id="page-35-3"></span><span id="page-35-1"></span>**II.7. Résultats de simulation**

Dans cette section, nous appliquons deux entrées U1= 0.5 et U2= 0.3 sur les besoins réels et la plante modèle des TRMS. La sortie de TRMS va suivre ce signal de référence correspondante .La valeur de signal de référence U1 et U2 peut également être modifiée en fonction de l'exigence .Nous pouvons obtenir :

<span id="page-36-0"></span>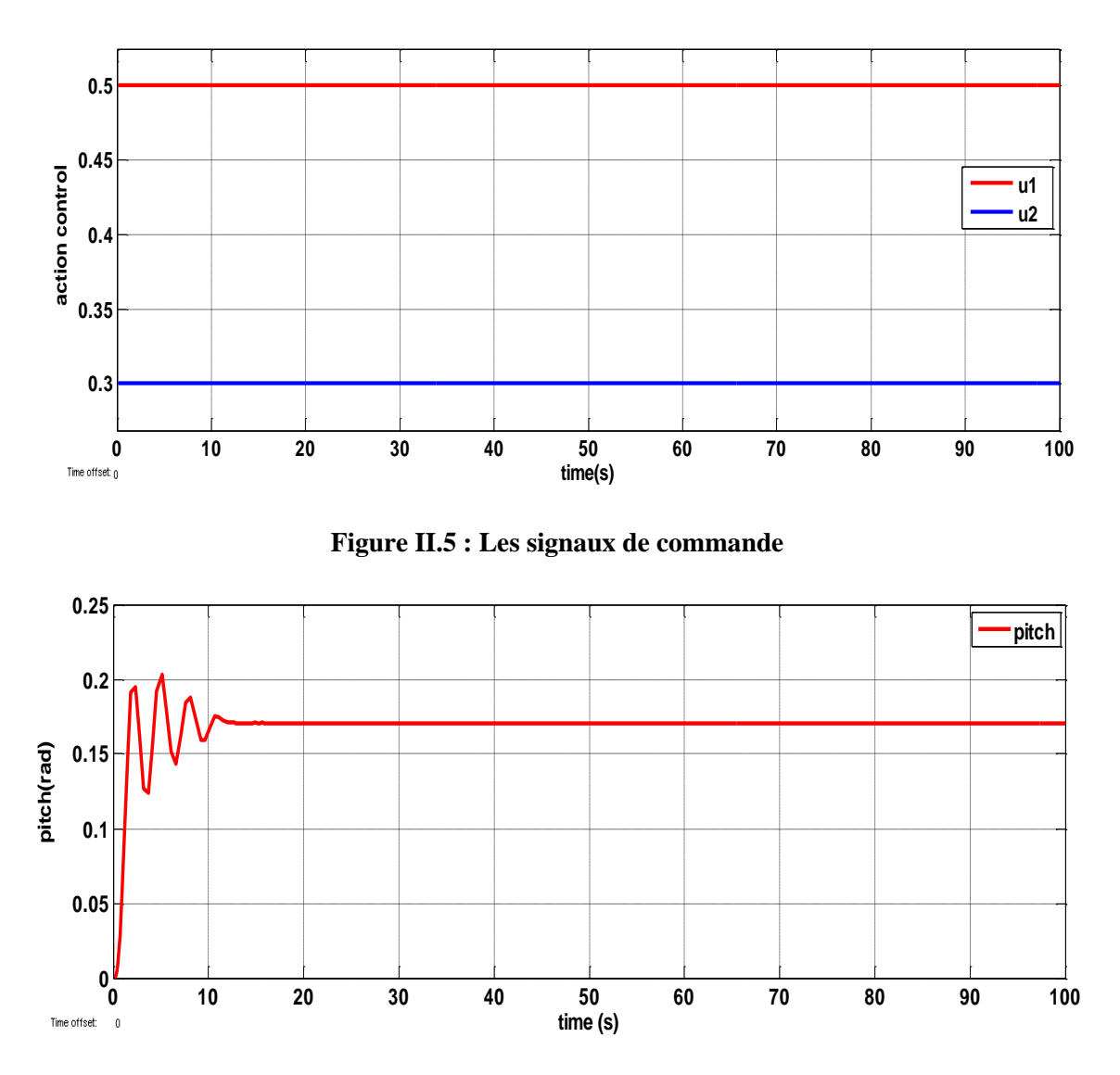

<span id="page-36-1"></span>**Figure II.6 : La sortie obtenue de réelle TRMS "pitch "**

D'après la Figure II.6 on remarque que : la réponse temporelle de l'angle vertical du TRMS en boucle ouverte une excitation U1 et U2 donné précédemment, il est claire que cette réponse dans l'intervalle [0 13s] est oscillée avec un dépassement D=0.2 et un temps de réponse =13s**,** le système prendre une valeur constante égale à 0.17 rad.

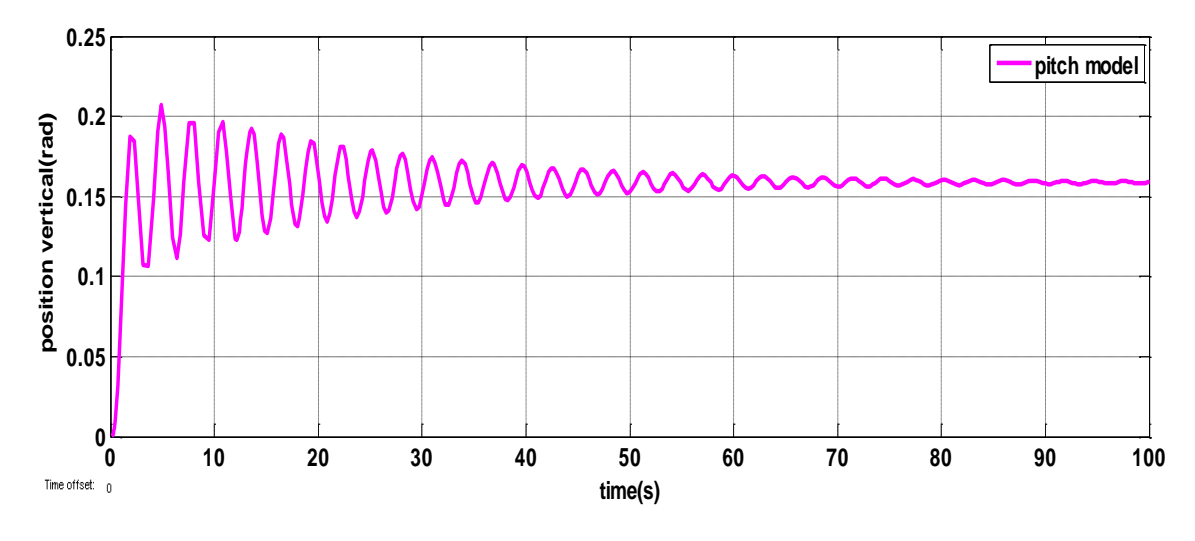

<span id="page-37-0"></span>**Figure II .7 : La sortie obtenue de model "pitch "**

D'après la Figure II.7 on remarque que : le système est oscillé tout le temps avec un dépassement D=0.2.

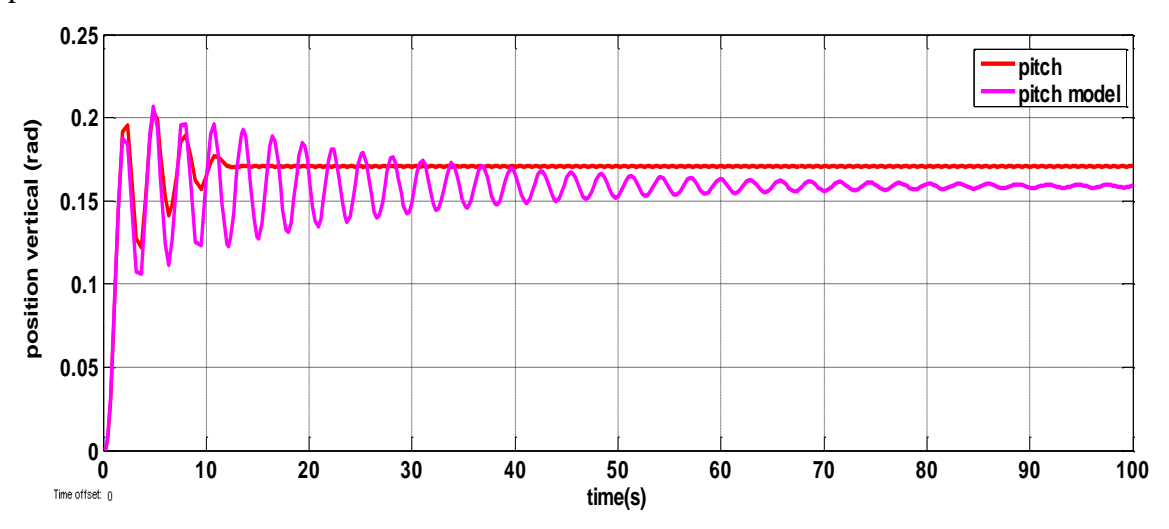

**Figure II.8 : Comparaison entre les deux sorties "pitch" de réelle et model**

<span id="page-37-1"></span>La comparaison dans la Figure II.8 : les deux systèmes dans le plan vertical presque donné même résultat.

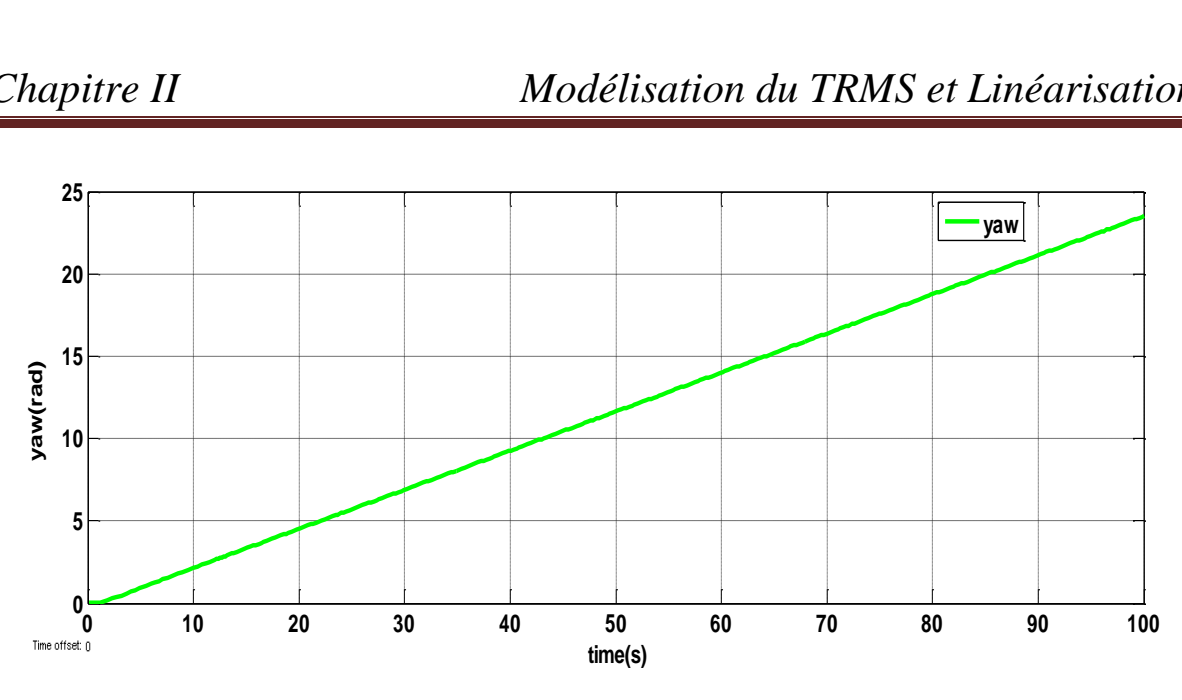

<span id="page-38-0"></span>**Figure II.9 : La sortie obtenue de réelle TRMS "yaw "**

D'après La Figure II.9, la réponse temporelle de l'angle horizontal du TRMS est instable

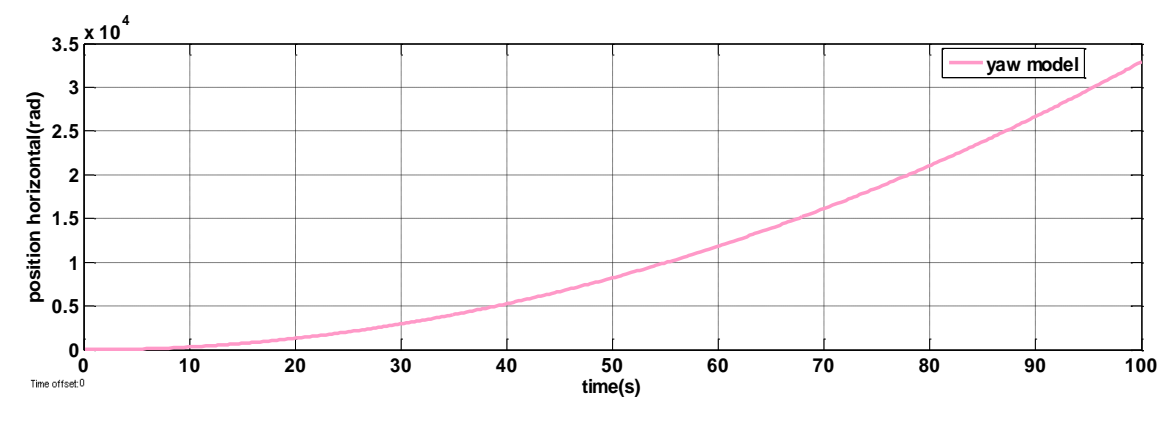

<span id="page-38-1"></span>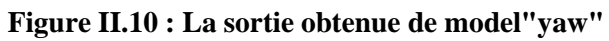

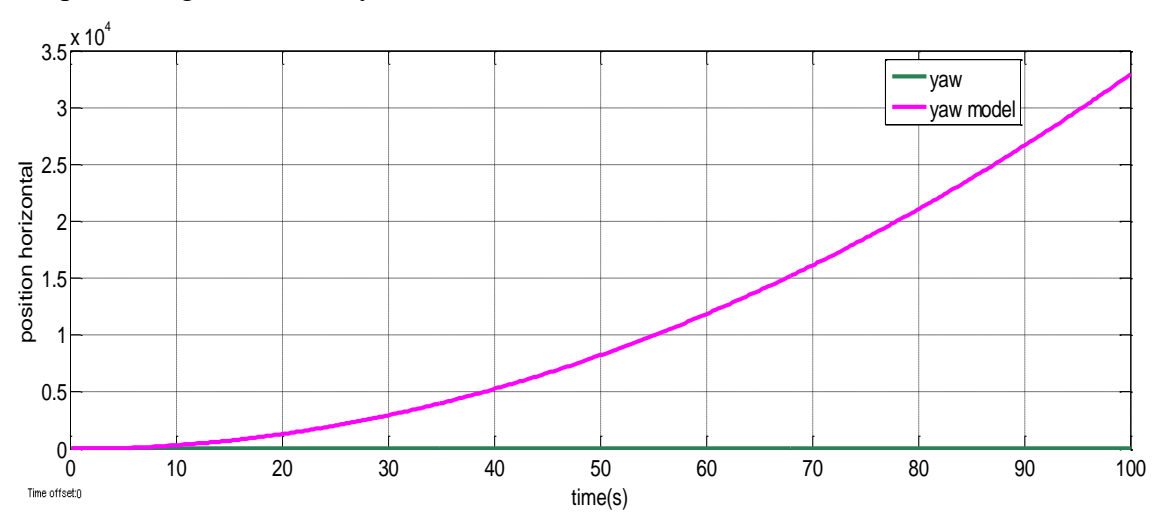

D'après la Figure II.10 le système est instable

**Figure II.11 : Comparaison entre les deux sorties "yaw" de réelle et model**

<span id="page-38-2"></span>La comparaison dans la Figure II.11 : indiqué que les deux systèmes dans le plan

horizontal est instable.

# <span id="page-39-0"></span>**II.8. Conclusion**

Nous avons procédé par la modélisation analytique pour avoir un modèle mathématique du TRMS, un modèle qui est non linéaire et couplé. Bien que nous avons essayé d'adapter le modèle au système réel, une erreur de modélisation due essentiellement aérodynamique négligées persiste.

# <span id="page-40-0"></span>**Chapitre III : Identification du Système TRMS en boucle fermée**

# **Chapitre III-Identification du modèle de TRMS en boucle fermée**

# <span id="page-41-0"></span>**III.1. Introduction**

 L'objectif de cette étape est d'identifie le modèle linéaire du système réel (TRMS) instable en boucle ouverte. Pour garantir la stabilité et en même temps assurant la poursuite des trajectoires des références de ce système, nous allons procédés l'identification en boucle fermée. A cet éffet le système sera bouclé par un simple PID. Alors le rôle du PID dans une première étape, sera stabilisé le système réel autour d'un point de fonctionnement donné. Par la suite, nous allons tester la performance du régulateur PID lors d'une poursuite des trajectoires. La commande par PID est constituée de deux simples PID. Pour cette raison le réglage des paramètres des PIDs serons régler de telle sorte les sorties soient stables et performants. Une fois les paramètres du PID, assurant la stabilité et la poursuite, sont obtenus, l'étape suivante c'est pour le prélèvement des signaux de commandes d'entrées ainsi les signaux de sorties (l'angle verticale, l'angle horizontale).Une fois les données entrées-sorties sont prélever en fait appelle à une étape de prétraitement de ces signaux pour éliminer les composantes continues des signaux, et comme dernière étape nous allons utiliser la fonction "ident" de la bibliothèque de toolbox matlab pour identifier la fonction de transfert du TRMS. Finalement, une étape de comparaison entre le modèle non linéaire et modèle identifié sera discutée.

## <span id="page-41-1"></span>**III.2.Commande par contrôleur PID**

Appelé aussi correcteur PID (à actions proportionnelle(P), intégrale(I) et dérivée(D)) est le correcteur le plus présent dans l'industrie. Ce correcteur présente l'immense avantage de ne pas nécessiter de modélisation dynamique du processus.

## <span id="page-41-2"></span>**III.2.1. Simplification d'un contrôleur PID**

- **L'action proportionnelle (P)** : est souvent utilisée pour améliorer la rapidité du système bouclé.
- **L'action intégrale (I)** : est employée pour améliorer le régime permanent, une précision parfaite, en outre, elle permet de filtrer la variable à régler d'où l'utilité pour le réglage des variables bruitées telles que la pression.

**L'action dérive (D)** : assure l'amélioration de la stabilité.

# <span id="page-42-0"></span>**III.2.2. Structure des correcteurs PID**

En général, le correcteur ne fonctionne pas en action dérivé pure (trop instable). Il fonctionne en correcteur Proportionnel Intégral Dérivé (PID). Le triplet : Bonde Proportionnel, Temps Intégral, Gain Dérivé ; définit trois types de fonctionnement qui sont représentés sur les figures suivant :

**Structure série :** les trois corrections sont branchées en série :

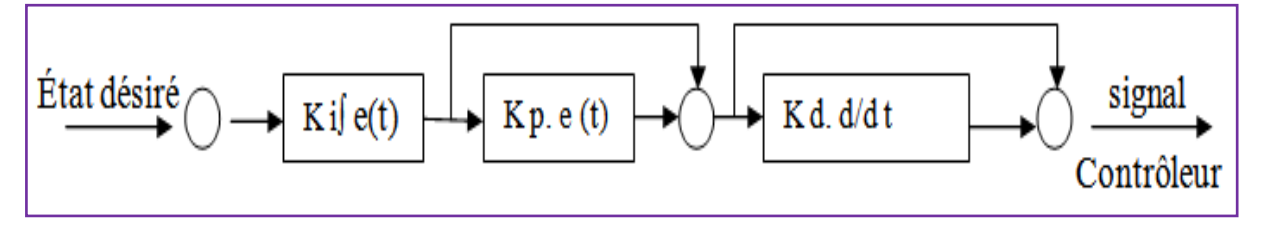

**Figure III.1 : Structure série d'un PID**

<span id="page-42-1"></span>**Structure parallèle :** les deux corrections sont branchées en parallèles :

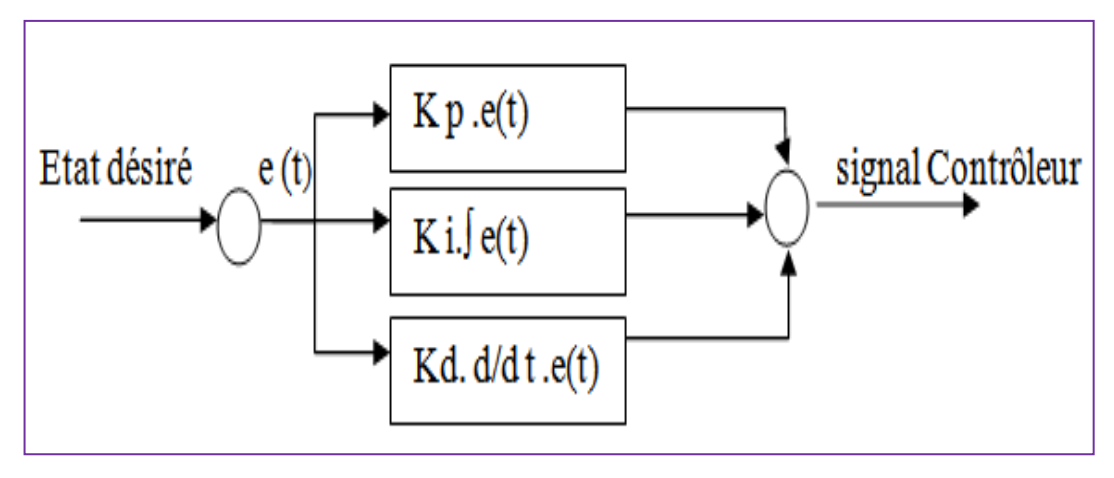

**Figure III.2 : Structure parallèle d'un PID**

<span id="page-42-2"></span> **Structure mixte :** les deux corrections intégrale et dérivé de structure parallèle et en série avec la correction proportionnelle.

<span id="page-42-3"></span>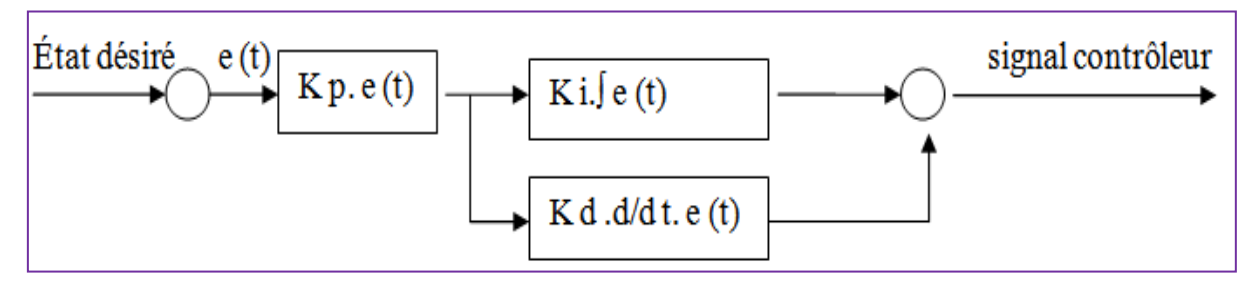

**Figure III.3 : Structure mixte d'un PID**

# <span id="page-43-0"></span>**III.2.3. Réglage d'un PID**

Le régulateur PID déterminer les coefficients G, Td, et Ti afin d'obtenir une réponse adéquate du procédé et de la régulation.

Les objectifs sont d'être robustes, rapide et précis. Il faut pour cela :

- Dans le cas d'un fonctionnement en mode de régulation (consigne fixe), choisir des réglages permettant à la grandeur réglée de retourner dans un temps raisonnable à sa valeur de consigne.
- Dans le cas d'un fonctionnement en mode d'asservissement (consigne variable), des réglages permettant de limiter le ou les éventuels dépassements de la grandeur réglée.
- > La robustesse est sans doute le paramètre le plus important et délicat.
- La rapidité du régulateur dépend du temps de montée et du temps d'établissement du régime stationnaire.
- Le critère de précision est basé sur l'erreur statique.

Dans le cas des systèmes simples, les paramètres du PID influencent la réponse du système de manière suivante (figure III.4) :

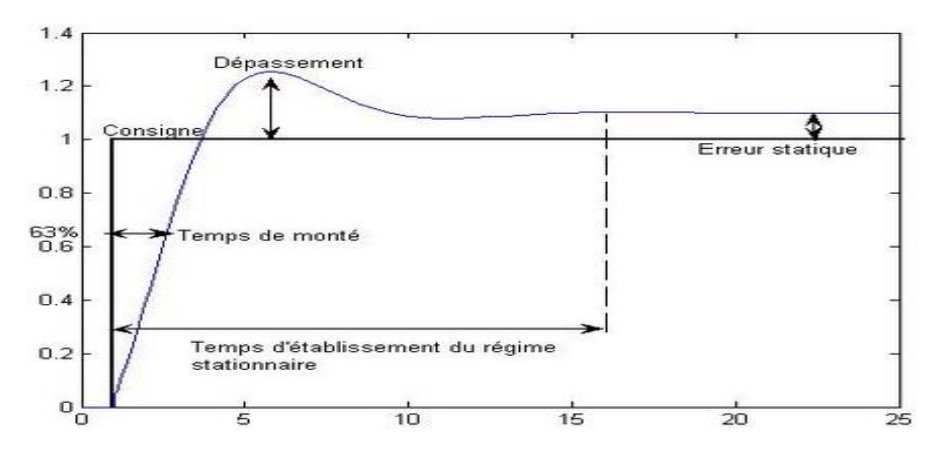

**Figure III.4 : la réponse d'un procédé stable**

- <span id="page-43-1"></span> $\triangleright$  G : lorsque G augmente, le temps de montée est plus court mais il y a un dépassement plus important. Le temps d'établissement varie peu et l'erreur statique se trouve améliorée.
- Ti : lorsque 1/Ti augmente, le temps de montée est plus court mais il y a un dépassement plus important. Le temps d'établissement au régime stationnaire s'allonge mais dans ce cas on assure une erreur statique nulle. Donc plus ce paramètre est élevé, plus la réponse du système est ralentie.

 Td : lorsque Td augmente, le temps de montée change peu mais le dépassement diminue. Le temps d'établissement au régime stationnaire est meilleur.

#### <span id="page-44-0"></span>**III.2.4. Avantages et inconvénients d'un PID :**

Dans ce tableau on récapituler les avantages et les inconvénients des correcteurs usuels :

| Action        | Avantage                        | Inconvénient                     |  |
|---------------|---------------------------------|----------------------------------|--|
| Proportionnel | Diminue l'erreur statique.      | Argumente dépassement.           |  |
|               | Diminue le temps de réponse.    | Diminue la stabilité.            |  |
|               |                                 |                                  |  |
| Intégral      | Annulé l'erreur statique.       | Système par fois lent en BF      |  |
|               | Argumente la stabilité.         |                                  |  |
| Dérivé        | Améliore stabilité et rapidité. | Sensibilité de système au bruit. |  |
|               |                                 | Argumente le temps de réponse.   |  |

**Tableau III.1 :** Avantages et inconvénients de correcteur PID

# <span id="page-44-1"></span>**III.2.5. La configuration du contrôleur PID MIMO :**

La configuration de base du contrôleur PID du système MIMO est illustrée à la figure. Où r(t) est le vecteur du point de consigne du contrôleur, e(t) est le signal d'erreur vecteur, u(t) est le vecteur de sortie du contrôleur, et y(t) est le vecteur de sortie du processus respectivement.

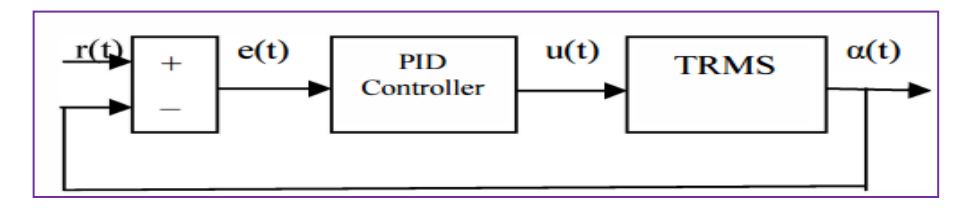

**Figure III.5 : Schéma de contrôle PID pour TRMS**

<span id="page-44-2"></span>La sortie du contrôleur PID conventionnel est donnée comme dans équation suivant :

$$
u(t) = Kp e(t) + Ki \int e(t)dt + Kd \frac{de(t)}{dt}
$$
 (III.1)

Ou

Kp : Gain proportionnel

Ki : Gain intégral

Kd : Gain dérivé

Chacun des blocs de contrôleur PID (P, I et D) joue un rôle important. Cependant, pour certaines applications, Intégral ou la partie dérivée doit être exclue pour donner des résultats satisfaisants. Le bloc proportionnel est principalement responsable de la vitesse de la réaction du système. Dans certaines installations, des oscillations peuvent se produire si la valeur de P est trop grande.

La partie intégrale est très importante et assure 0 valeur d'erreur en régime permanent, ce qui signifie que la sortie sera exactement ce que nous voulons qu'il soit. Néanmoins, l'action intégrale du contrôleur force le système à réagir. Plus lent à la valeur souhaitée change ; Donc, pour les systèmes où la réaction très rapide est très importante, l'intégrale l'action peut être omise. Certaines non-linéarités poseront également des problèmes pour l'action d'intégration.

La partie Dérivée a été introduite pour accélérer la réponse. Cependant, il est très sensible au bruit augmentation de l'amplitude et peut provoquer une réaction nerveuse du système. Ainsi, très souvent, il est omis dans la conception du contrôleur.

Une partie dérivée de la sortie filtrée peut réduire la réaction nerveuse mais ralentit également la réponse du contrôleur diminue et sape parfois le sentiment d'utiliser la partie dérivée. Correct Le filtrage peut aider à réduire le bruit haut fréquence sans dégrader les performances du système de contrôle dans le temps, bande de fréquence inférieure.

# <span id="page-45-0"></span>**III.3. Identification en boucle fermée**

Comme il a été mentionné dans la section précédente, le TRMS est un modèle non linéaire avec un accouplement significative entre les rotors, Pour garder l'identification simple, le modèle peut être traité comme deux modèles de rotor linéaires.

Les notions importantes que le concepteur du système de contrôle doit garder à l'esprit lors de la réalisation d'une expérience d'identification est :

- **Problème de stabilité** : si le modèle identifié est instable, l'identification doit être effectuée avec un correcteur, ce qui introduit d'autres problèmes. Si le modèle est stable (un correcteur n'est pas nécessaire) l'identification est donc beaucoup plus simple.
- **Choix de la structure** : un aspect très important de l'identification. Pour les modèles linéaires, se résume à un choix du numérateur et ordre de dénominateur de la fonction de transfert. Ça s'applique aussi bien pour les systèmes continus et discrets.
- **Période d'échantillonnage** : le choix de la période d'échantillonnage est important à la fois pour l'identification et le contrôle. Elle ne peut pas être ni trop courte et ni trop long. Une courte période d'échantillonnage pourrait détériorer la qualité de l'identification en raison de l'effet de quantification introduit par l'AD. En outre plus la période d'échantillonnage est courte plus le logiciel et le matériel doit être performant et plus de mémoire est nécessaire. Les longs temps d'échantillonnage ne permettront pas d'inclure toutes les dynamiques.
- **Signal d'excitation** : pour les modèles linéaires, le choix d'excitation est simple. Très souvent, les concepteurs utilisent un bruit blanc. Dans les applications industrielles, il est déconseillé. Le bruit blanc est intéressant en raison du fait qu'il détient une large marge fréquentielle ainsi toute les dynamiques du modèle peut être identifié, si les dynamiques ne sont pas trop complexes une simple sommation de sinusoïdes avec différentes fréquences suffit pour produire un signal d'excitation satisfaisant.

#### <span id="page-46-0"></span>**III.3.1. Identification du TRMS bouclé par un simple PID**

La Figure représente le schéma Simulions du contrôle du mouvement longitudinal et latéral du TRMS par un simple correcteur.

Ce dernier est composé par deux PID (PID v pour le contrôle du mouvement vertical et PID h pour le contrôle du mouvement horizontal. Les signaux de rétroaction composés de ѱ et θ sont comparés aux signaux de références  $\psi$  d et θ d respectivement. Les différences ev et eh représentent les entrées du correcteur.

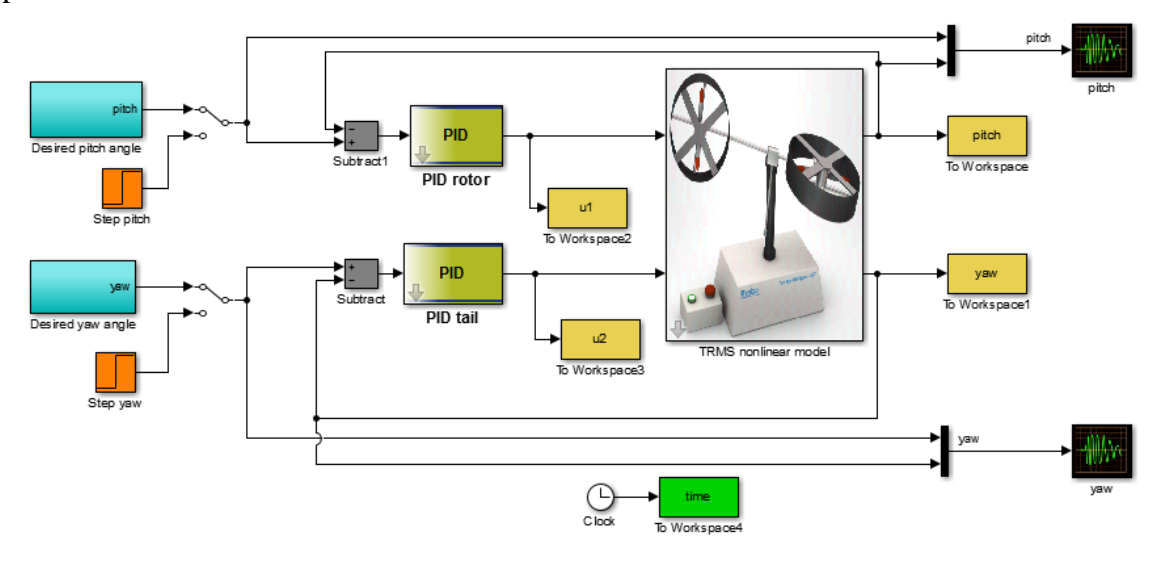

<span id="page-46-1"></span>**Figure III.6 : Schéma simulions du TRMS avec PID**

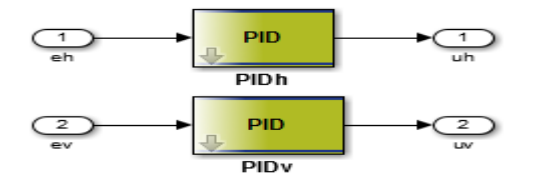

**Figure III.7 : Structure du contrôleur PID**

<span id="page-47-0"></span>Les paramètres des PID (PIDv, PIDh) qui sont assurant la stabilité et la poursuite en même temps du TRMS sont choisis comme le montre le tableau suivant :

**Tableau III.2 :** Paramètre de PID

|                  | IZ.<br>Kp | <b>TZ.</b><br>v | Kd |
|------------------|-----------|-----------------|----|
| PID <sub>v</sub> |           | 10              | 10 |
| PIDh             |           |                 | 20 |

Les deux signaux, utilisés pour le test de stabilité. Les résultats obtenus montrent que le correcteur PID (PIDv= {3, 10, 10}, PIDh= {7, 2, 20}) capable de stabilisé le système autour d'un point d'équilibre comme le montre la figure suivante :

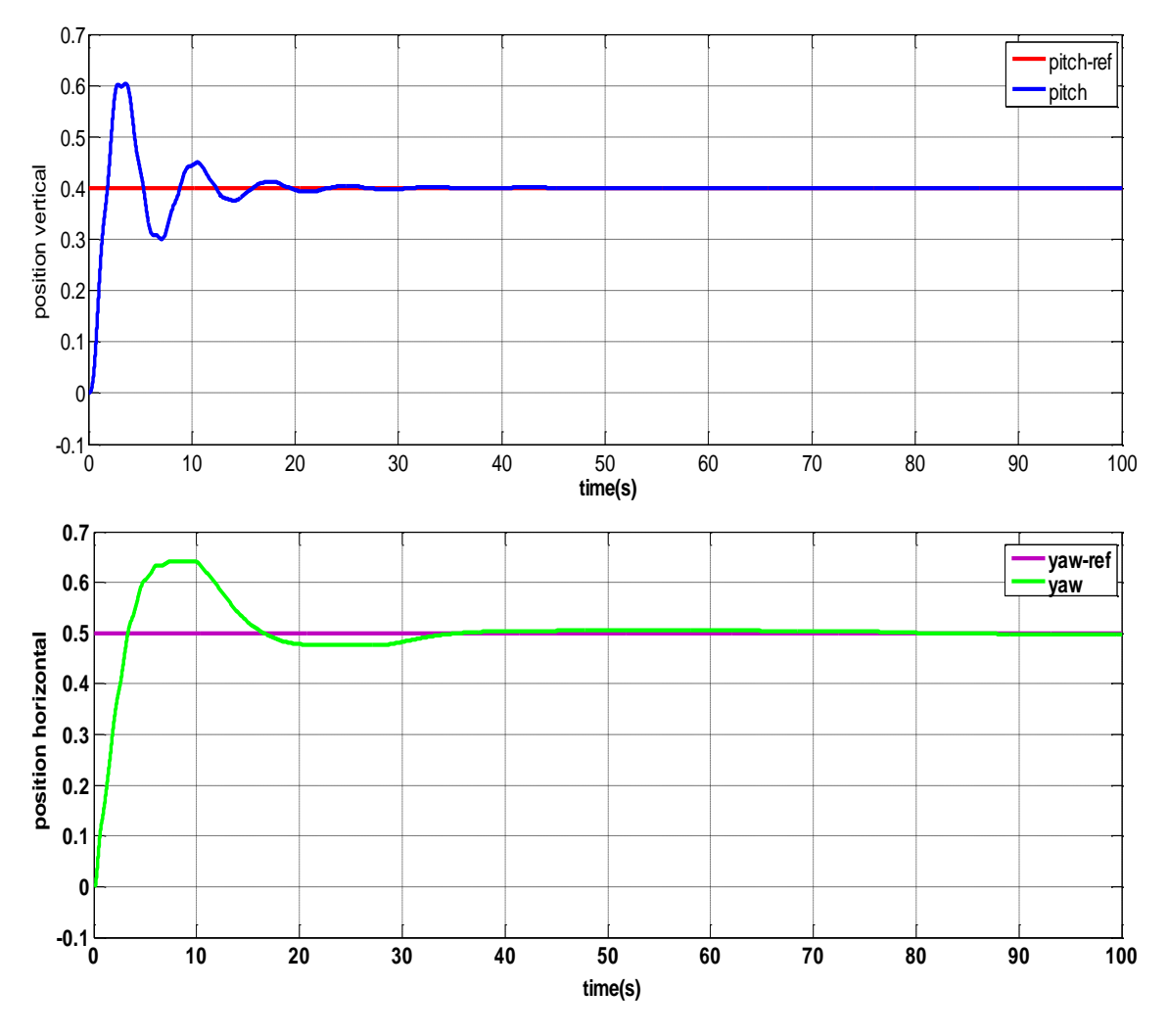

**Figure III.8 : Réponses du TRMS "pitch, yaw" bouclé par un simple contrôleur**

<span id="page-48-1"></span><span id="page-48-0"></span>**III.4.2. La poursuite des trajectoires de références**

Les trajectoires sont la somme de plusieurs signaux sinusoïdaux, on remarque la poursuite très satisfaisante en régime permanant. Ce qui facilite l'étape d'obtention d'un modèle linéaire modélise le TRMS autour d'un point de fonctionnement.

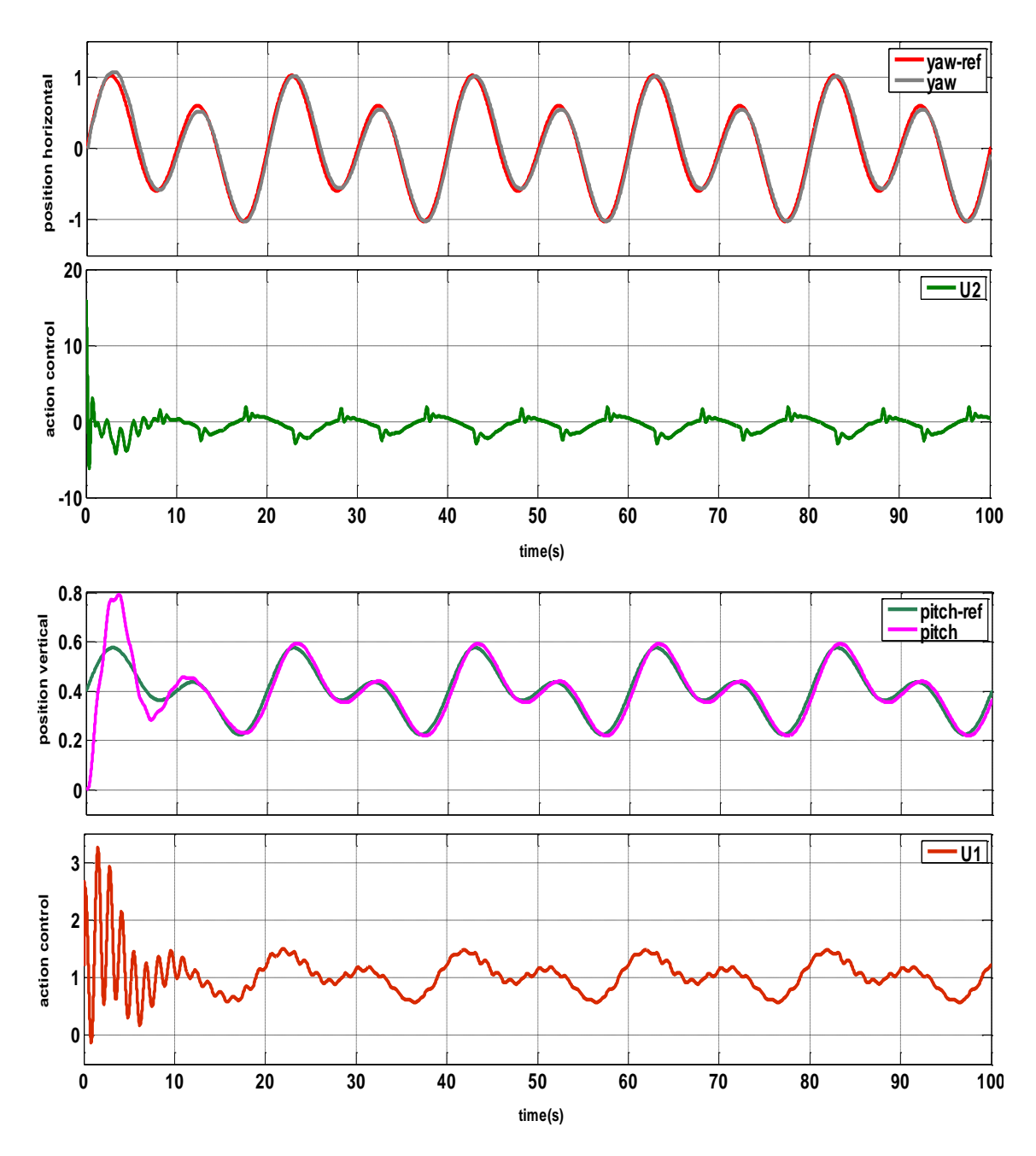

**Figure III.9 : Poursuite des trajectoires de références**

## <span id="page-49-1"></span><span id="page-49-0"></span>**III.4.3.Prétraitement**

Après les mesures des signaux d'entrées (u1, u2) et les signaux de sorties (pitch, yaw) du système bouclé par un simple PID, nous allons utilisons seulement les parties des signaux de commande et de sorties, où ces derniers sont stables et en même temps suivront les

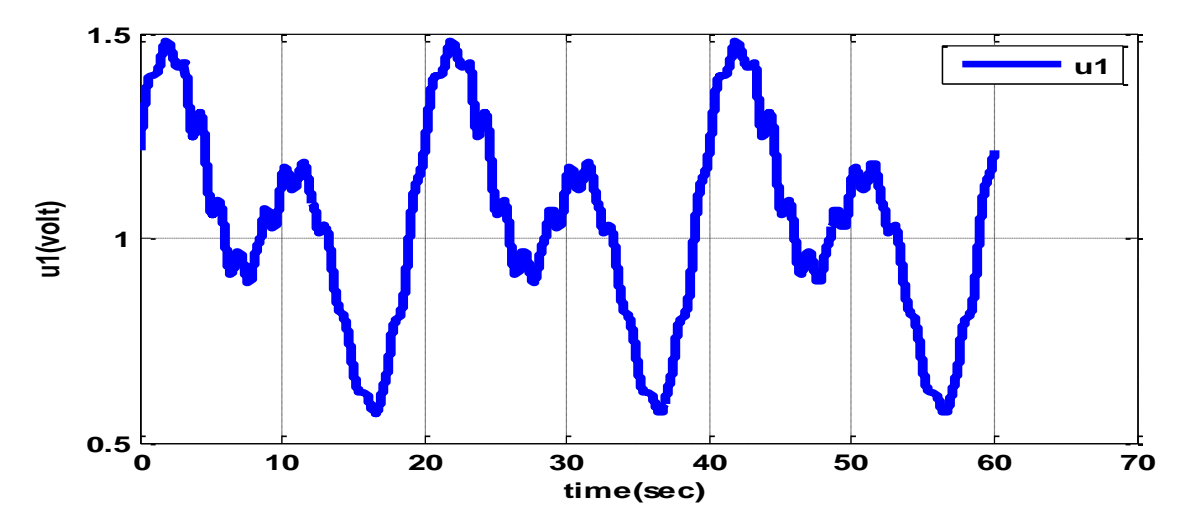

trajectoires de références, comme les montres les figure suivantes :

<span id="page-50-0"></span>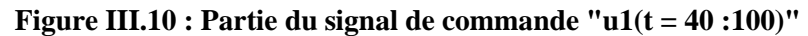

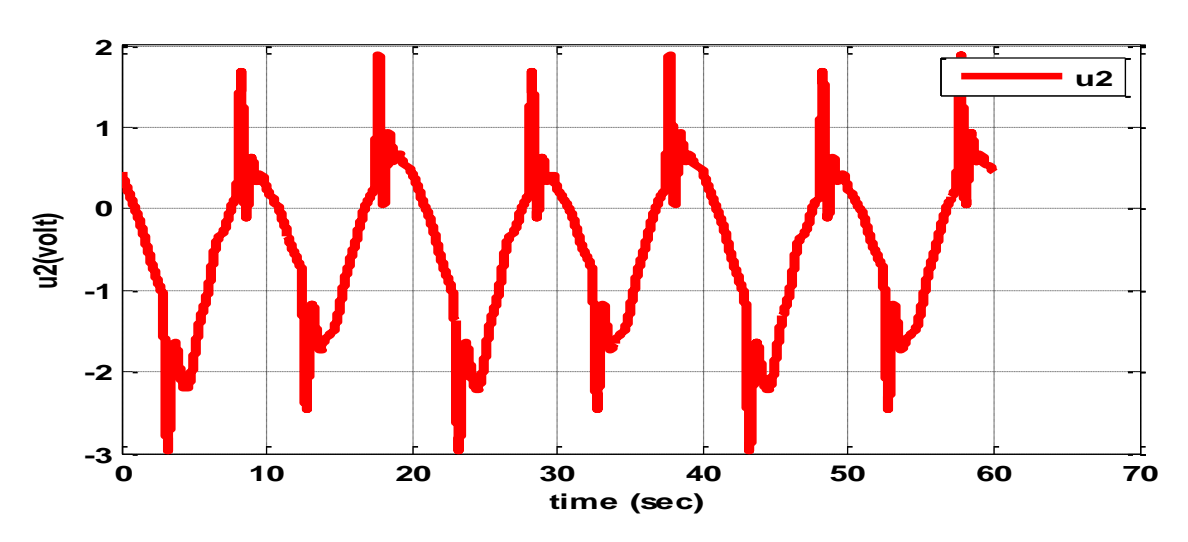

<span id="page-50-1"></span>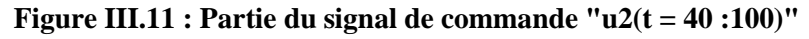

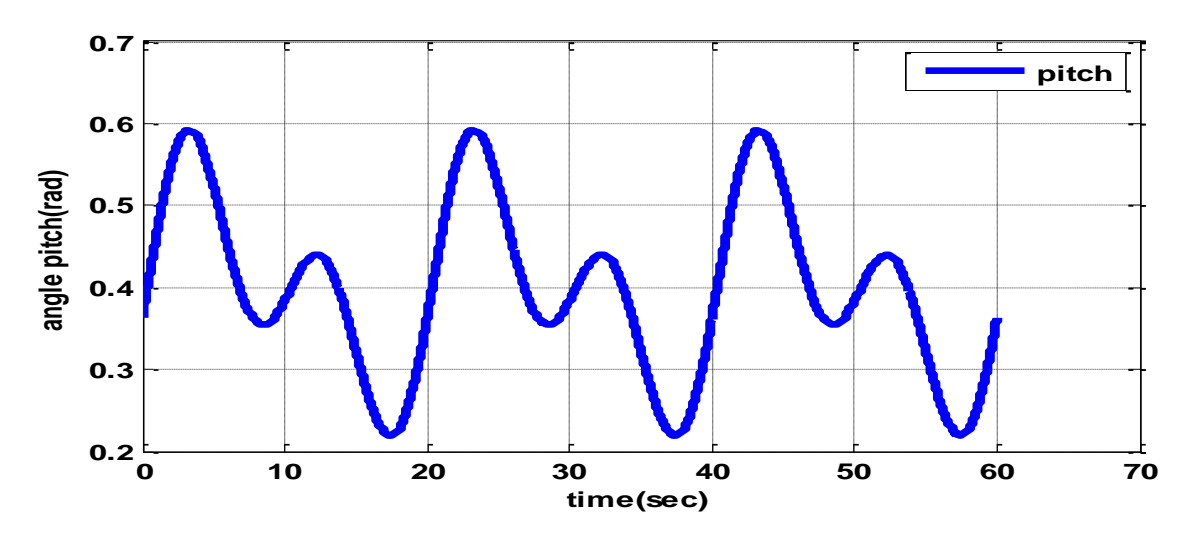

<span id="page-50-2"></span>**Figure III.12 : Partie du signal de sortie "pitch(t = 40 :100)"**

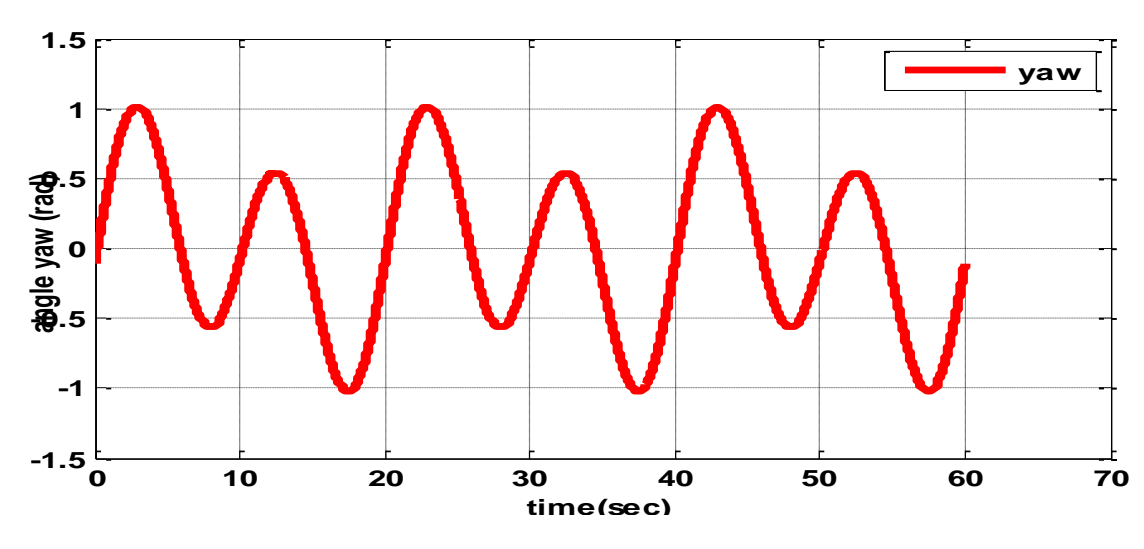

<span id="page-51-0"></span>**Figure III.13 : Partie du signal de sortie "yaw (t = 40 :100)"**

Après la sélection des parties de signaux d'entrées et de sorties en question, l'étape suivante concernant l'élimination de la valeur moyenne pour chaque signal sus-cité (voir les figuresIII.14, III.15, III.16, III.17).

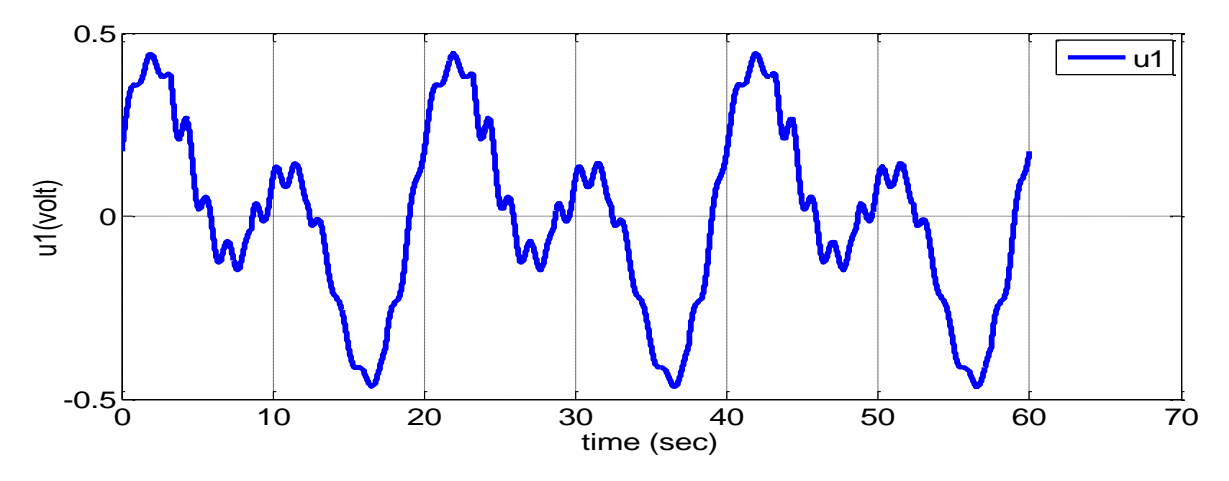

<span id="page-51-1"></span>**Figure III.14 : Signal de la commande centré"u1 (t= 40 :100)"**

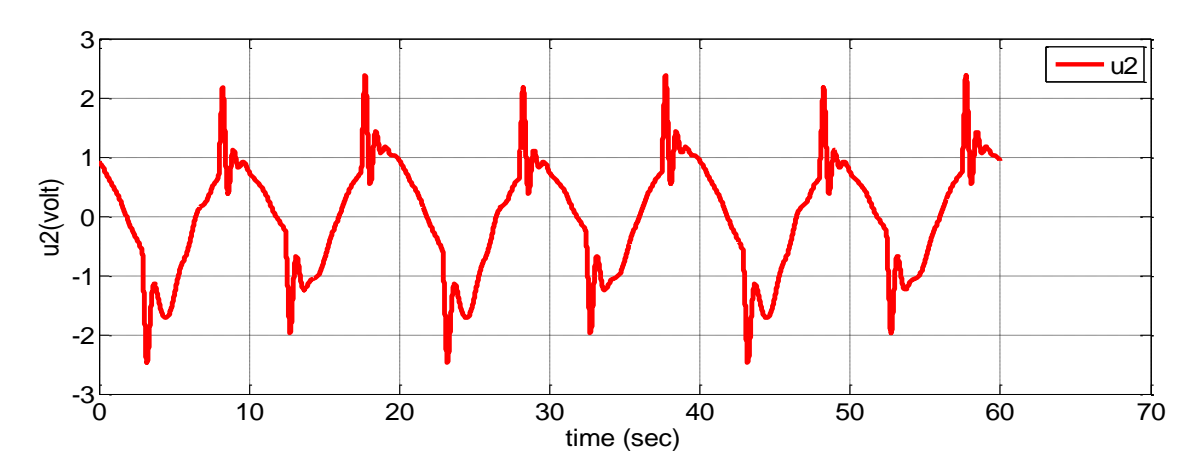

<span id="page-51-2"></span>**Figure III.15 : Signal de la commande centré"u2 (t= 40 :100)"**

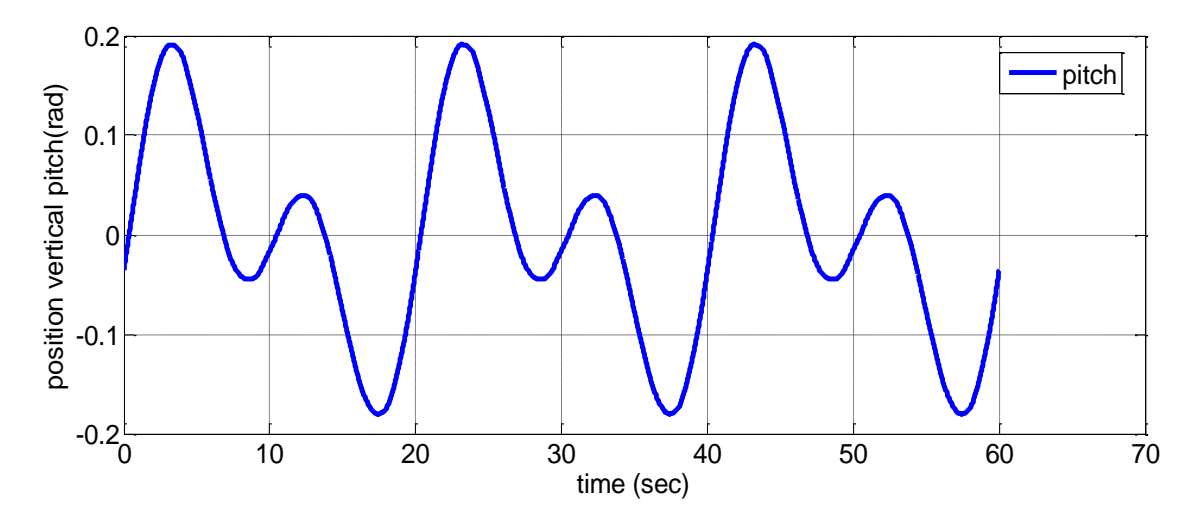

<span id="page-52-0"></span>**Figure III.16 : Signal de sortie centré"pitch (t= 40 :100)"**

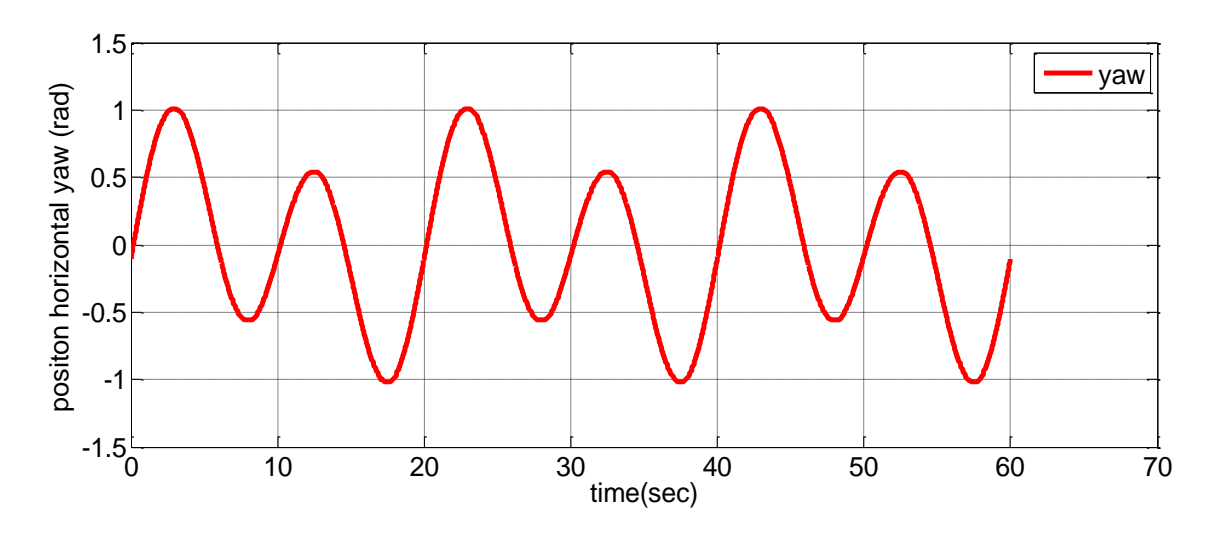

<span id="page-52-1"></span>**Figure III.17 : Signal de sortie centré "yaw (t= 40 :100)"**

Après l'étape de prétraitement les signaux obtenus sont implantés dans l'interface d'identification de toolbox matlab (ident).L'identification se faite pour l'obtention d'une matrice de transfert modélise le système TRMS, cette dernière est obtenue par le choix convenable des nombres de pôles et de zéros, ainsi le pas d'échantillonnage comme le montre les figures (III.18, III.19) :

<span id="page-52-2"></span>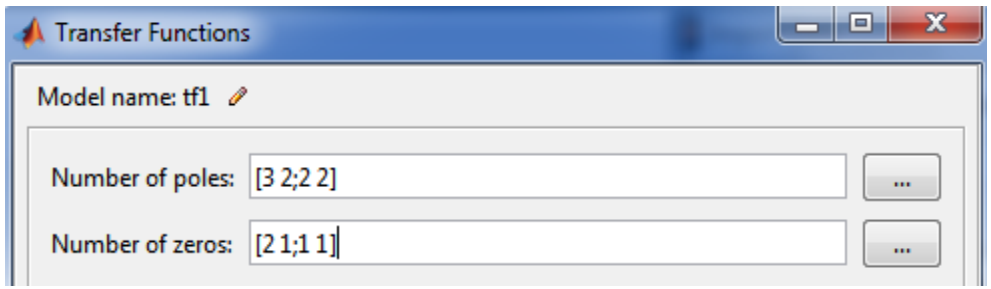

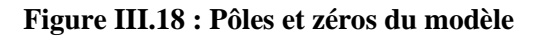

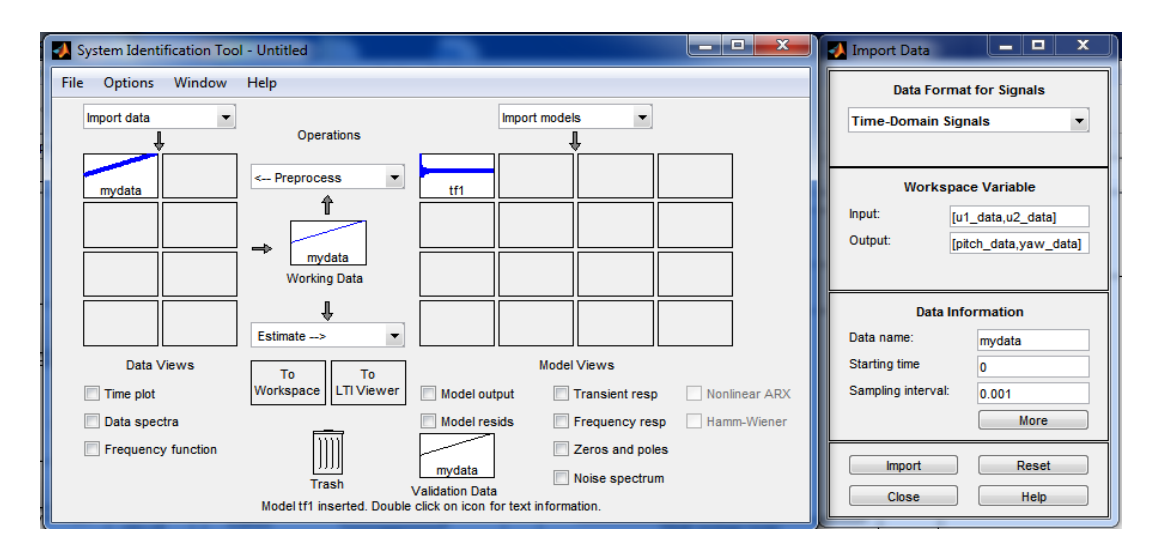

**Figure III.19 : Interface d'identification toolbox Matlab**

<span id="page-53-0"></span>Le modèle obtenu capable de modélise le comportement du TRMS autour d'un point de fonctionnement, comme le montre les figures suivants :

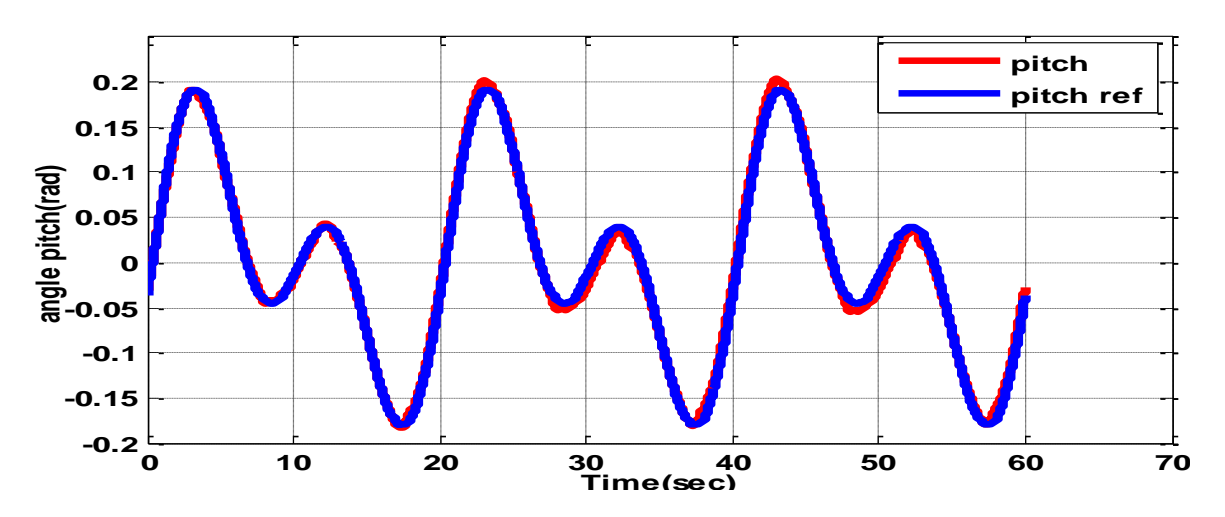

<span id="page-53-1"></span>**Figure III.20 : Validation de l'identification angle "pitch"**

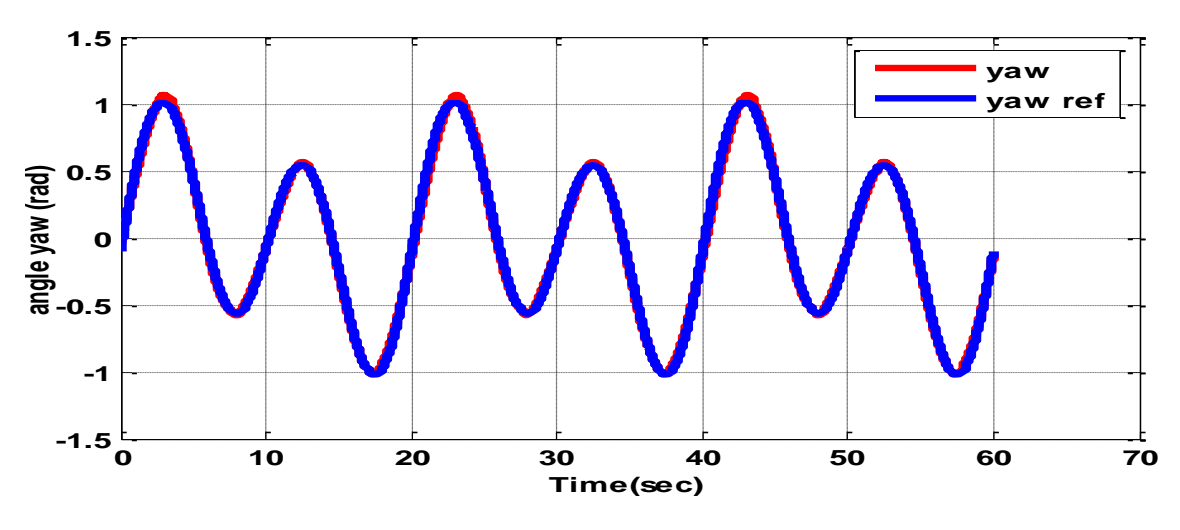

<span id="page-53-2"></span>**Figure III.21 : Validation de l'identification angle "yaw"**

La matrice de transfert obtenue est donnée comme suit :

$$
G = \begin{bmatrix} G_{11} & G_{12} \\ G_{21} & G_{22} \end{bmatrix} \tag{III.2}
$$

Avec :

$$
G_{11} = \frac{0.005398s^2 + 0.127s + 0.1429}{s^2 + 0.7185s + 0.3358}
$$
 (III.3)

$$
G_{21} = \frac{0.1308 \times 0.8423}{s^2 + 0.7107 \times 0.586}
$$
 (III.4)

$$
G_{12} = \frac{-0.001574s + 0.02258}{s + 0.09762}
$$
 (III.5)

$$
G_{22} = \frac{0.02841s^2 - 0.1558s + 0.1204}{s^2 + 0.6711s + 0.5682}
$$
 (III.6)

Réponse indicielle en boucle ouverte obtenue par l'excitation du modèle G

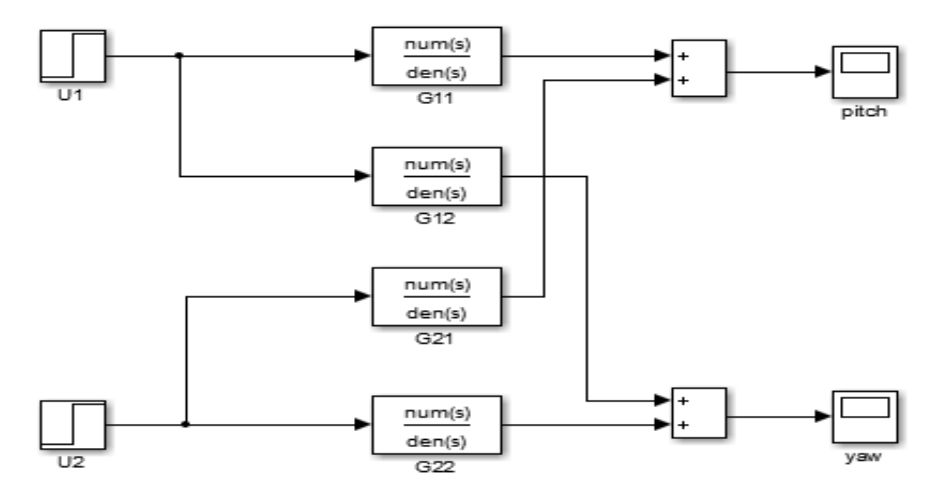

**Figure III.22 : Schéma bloc en boucle ouverte du modèle**

<span id="page-54-0"></span>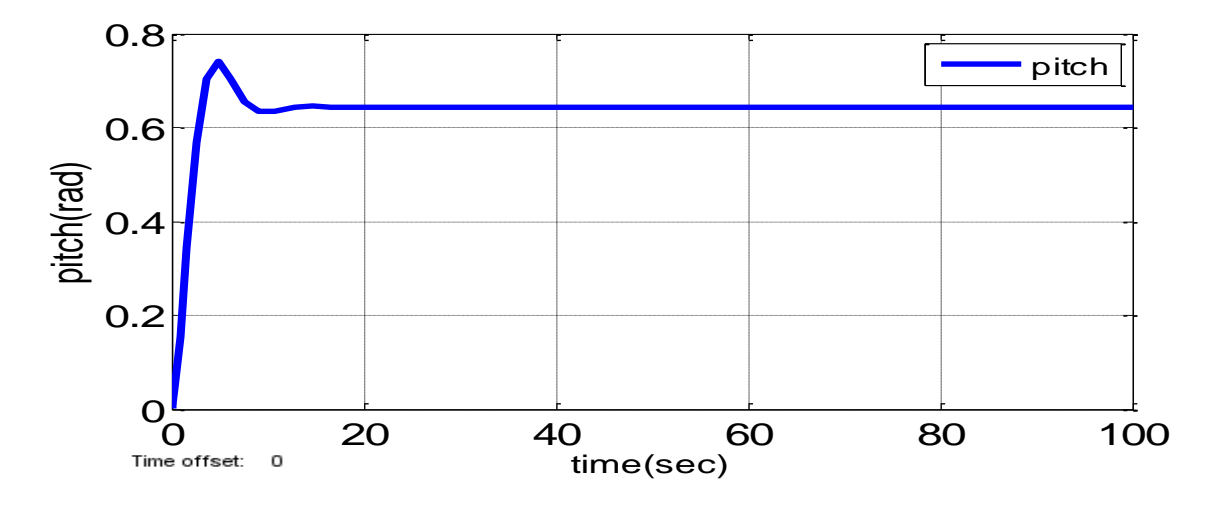

<span id="page-54-1"></span>**Figure III.23 : Réponse indicielle de sortie"pitch" en boucle ouverte**

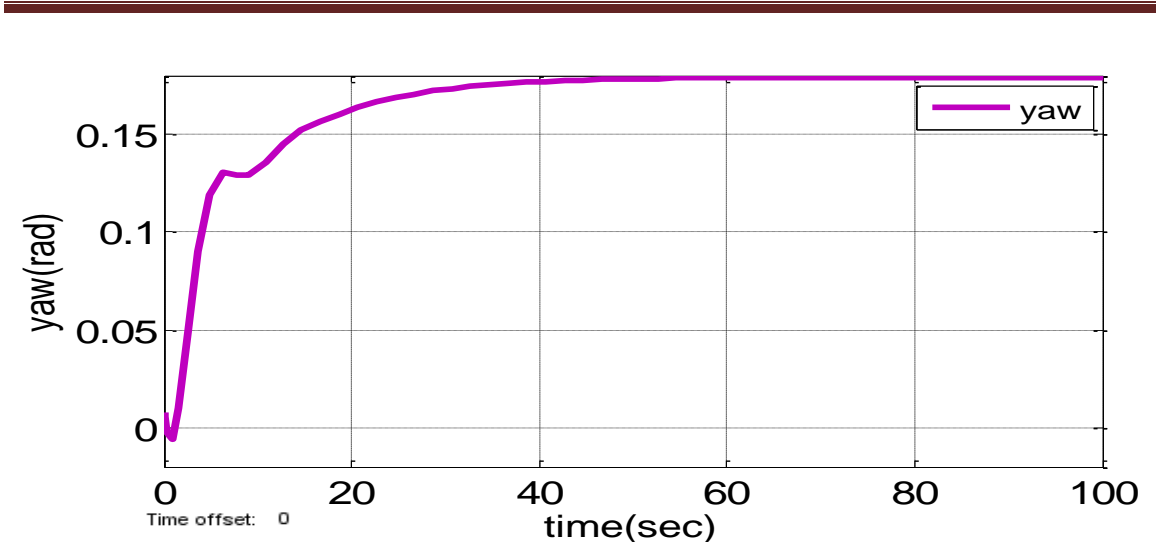

**Figure III.24:Réponse indicielle de sortie"yaw" en boucle ouverte**

# <span id="page-55-1"></span><span id="page-55-0"></span>**III.4.4. Comparaison**

La figure sous-cité montre la comparaison on terme schéma bloc entre le modèle non linéaire et celui linéaire.

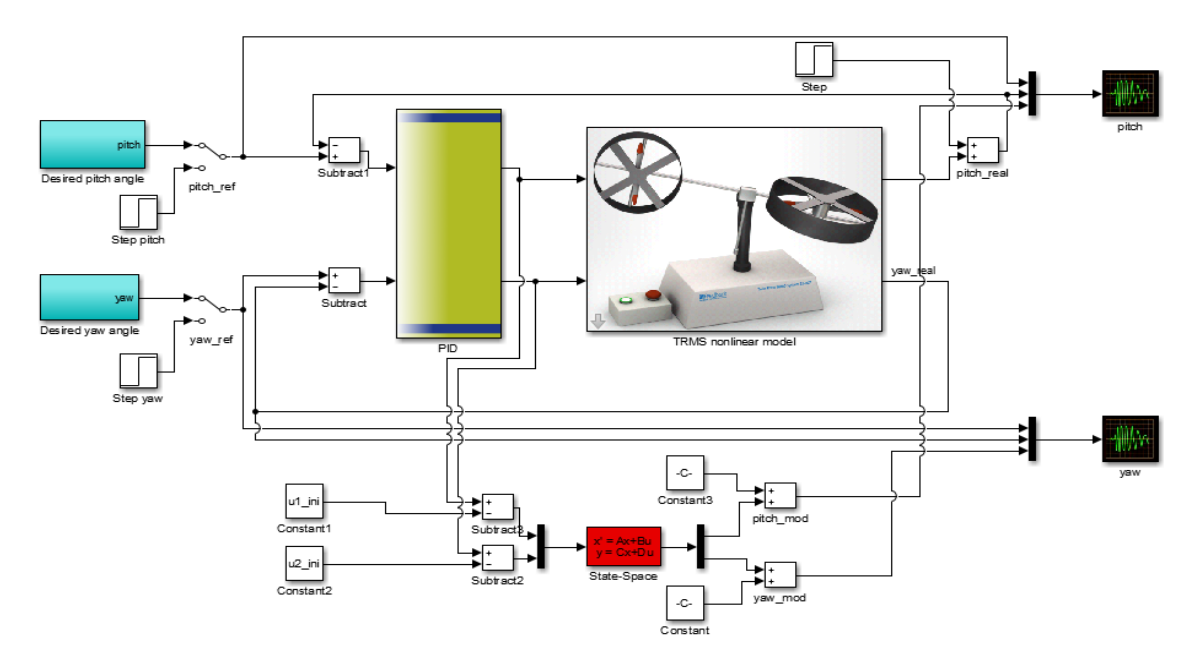

<span id="page-55-2"></span>**Figure III.24 : Schéma bloc de comparaison**

La comparaison entre le modèle non linéaire et le modèle linéaire obtenu par l'identification, est présentée sur les figures (III.25, III.26).

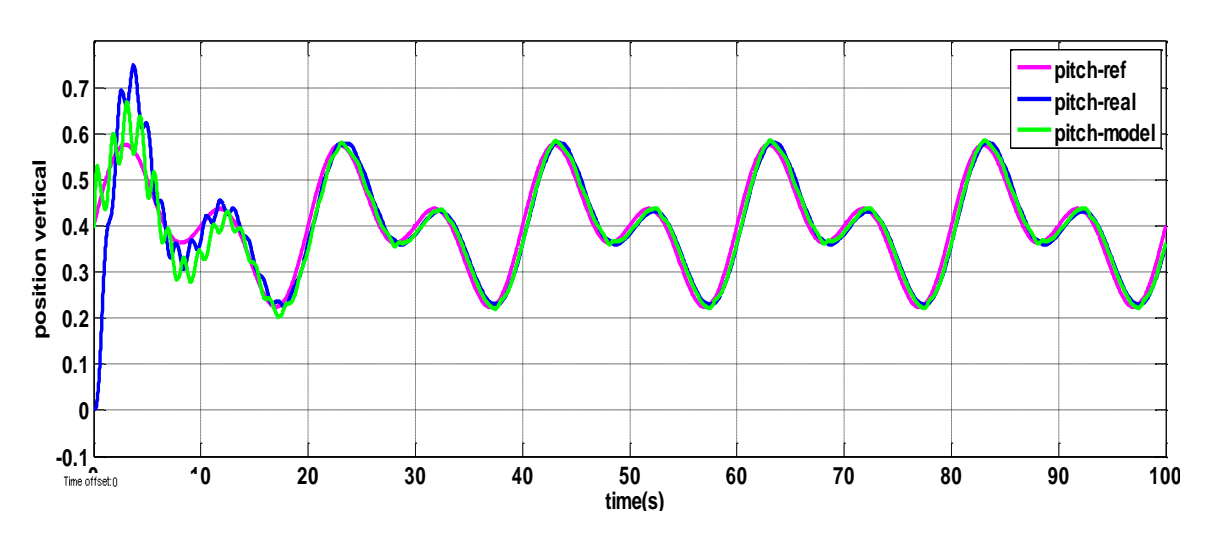

**Figure III.25 : Comparaison entre les sorties "pitch" de réelle et modèle des TRMS**

<span id="page-56-1"></span>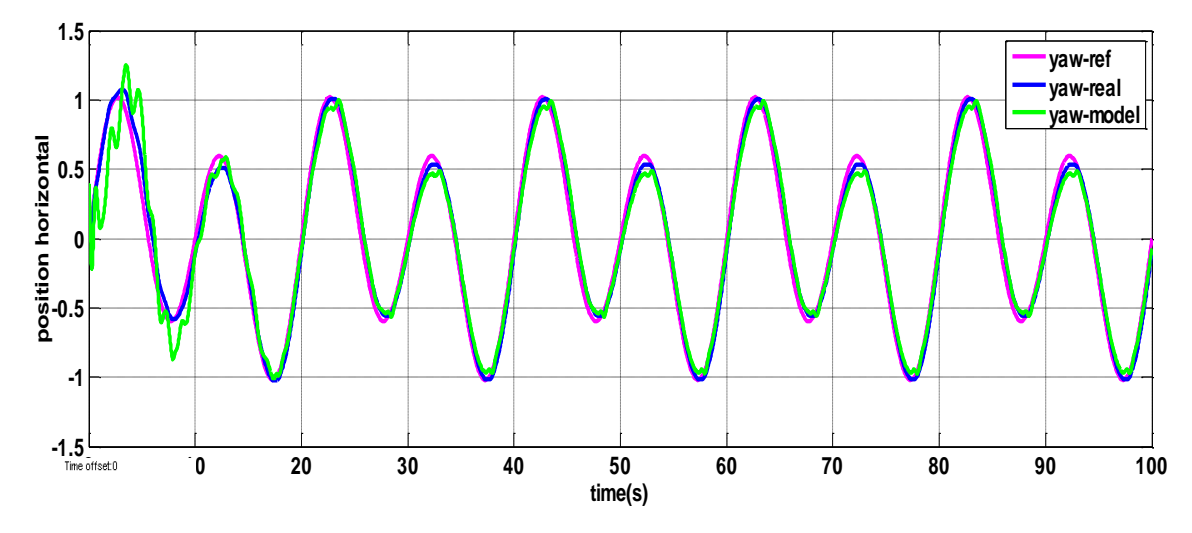

<span id="page-56-2"></span>**Figure III.26 : Comparaison entre les sorties "yaw" de réelle et modèle des TRMS**

D'après les figures sus-cités, on peut voir clairement que les sorties du modèle non linéaire et du modèle linéaire sont presque confondus avec la consigne.

# <span id="page-56-0"></span>**III.5. Conclusion**

 L'identification du système TRMS fortement couplé est une étape importante, puisqu'elle ce faite en boucle fermée. Dans ce chapitre nous avons d'écrit les étapes d'identification du TRMS bouclé par un simple PID, au premier lieu nous avons choisir les paramètres du PID qui sont assurant la stabilité et la poursuite. Ensuite les données entrées–sorties ont acquises,

ces données ont étés traiter par une étape de prétraitement. Finalement, les données d'acquisition et de prétraitement ont étés implanter dans l'interface d'identification de toolbox matlab avec un choix adéquat des nombres de pôles et de zéros. Ce chapitre a été clôturé par une étape de comparaison entre le modèle non linéaire et celui linéaire. Les résultats de simulation montrent que le modèle obtenue par l'identification est bien d'écrit le comportement du système non linéaire autour d'un point de fonctionnement.

# **Chapitre IV : Application de la commande à modèle interne (IMC)**

# <span id="page-59-0"></span>**Chapitre IV-Application de la commande à modèle interne (IMC)**

# **IV.1 Introduction**

<span id="page-59-1"></span>La méthode de conception du contrôleur, appelée commande à modèle interne, en anglais IMC, a été particulièrement développée et popularisée par Garcia et Morari (1982) [15]. La commande à modèle interne c'est une méthode qui est principalement basé sur la connaissance du modèle de processus qui va être incorporé dans la structure de commande. L'incertitude du modèle est directement prise en compte.

Il est possible de compenser les performances du système de contrôle par sa robustesse pour traiter les modifications ou les erreurs de modélisation.

Le modèle de processus obtenu par l'identification et la sortie du contrôleur nous permettent de calculer la sortie du modèle. En général, le processus réel et son modèle identifié sont différents, De plus, les perturbations, influant sur la sortie du système réel , sont inconnues, donc la sortie du modèle est différente de la sortie du système réel .

Le choix du contrôleur de cette structure provient du fait que celle-ci est présentée dans la littérature comme une structure de commande robuste, ce qui permit une utilisation plus général. La structure de commande à modèle interne est présentée comme alternative à la boucle fermée [16].

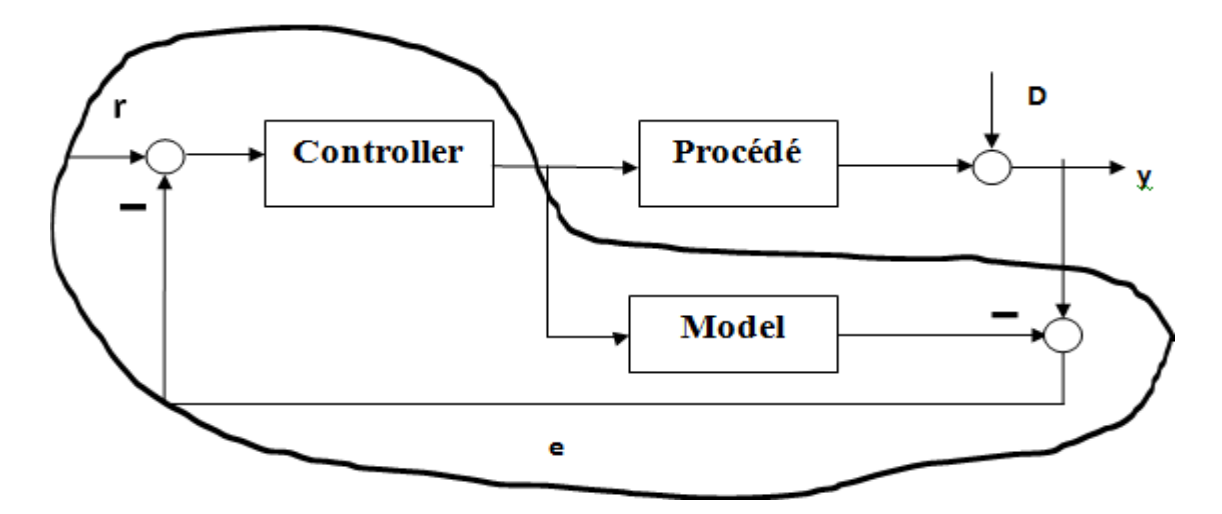

**Figure IV.1 : Schéma de commande interne**

# <span id="page-60-0"></span>**IV.2.Structure de base de l'IMC**

La structure IMC peut se schématiser comme l'indique-la (figure IV.2).

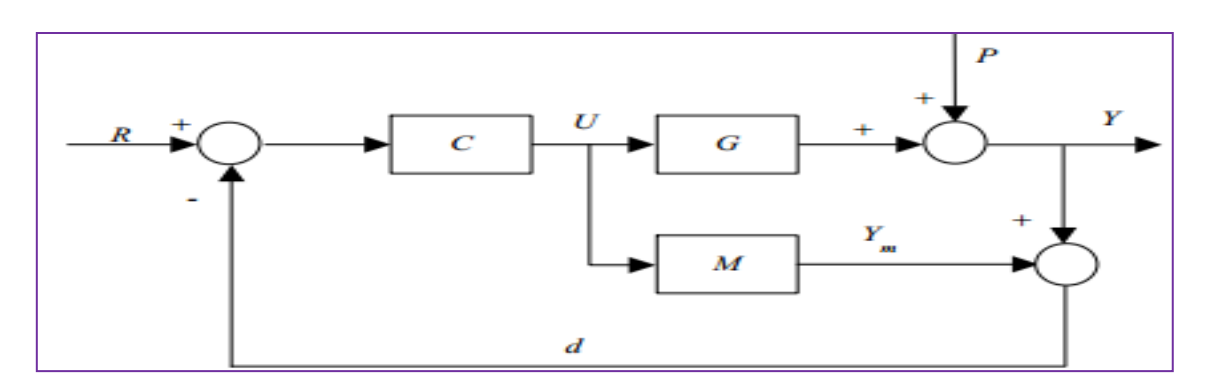

**Figure IV.2 : Structure de Base de l'IMC**

<span id="page-60-1"></span>Avec,

- C : fonctions de transfert du correcteur
- G : fonctions de transfert du procédé
- P : une perturbation inconnue
- M : fonctions de transfert du model

Dans la structure de base de l'IMC, la commande *U* issue du correcteur **C** est appliquée simultanément au procédé **G** et à son modèle *M*. L'IMC exploite alors cet écart de comportement pour corriger l'erreur sur la consigne. Le signal d'erreur comprend l'influence des perturbations extérieures ainsi que les erreurs de modélisation, selon la (figure IV.2) on obtient :

$$
u = c(r - d) \tag{IV.1}
$$

$$
d = Y - Ym \tag{IV.2}
$$

$$
Y = Gu + P \tag{IV.3}
$$

$$
Ym = Mu \tag{IV.4}
$$

$$
d = P + (G - M)U
$$
 (IV.5)

$$
U = C(r - p) - C(G - M)U
$$
 (IV.6)

$$
U(1 + C(G - M)) = C(R - P)
$$
 (IV.7)

$$
Y = \frac{CG}{1 + C(G - M)} R + \frac{1 - CM}{1 + C(G - M)} P
$$
 (IV.8)

On suppose que le modèle, est une parfaite représentation du procédé. On pose :

$$
C = M^{-1} \tag{IV.9}
$$

On aura comme résultat :

- Ceci quels que soient la perturbation P et l'écart entre G et M.
- Cette propriété sous-entend que le procédé est stable.

$$
1 + C(G - M)U = 0
$$
 (IV.10)

La stabilité du système est fonction de l'équation caractéristique autrement dit, elle dépend de la synthèse du correcteur C vis-à-vis de l'écart G-M .Si le modèle n'imite pas parfaitement le comportement dynamique du procédé alors le signal de retour exprime chacune des influences de la perturbation d'une part et de l'erreur de modélisation d'autre part.

$$
d = P + (G - M)U
$$
 (IV.11)

Ainsi, cette différence produit un signal d'erreur qui peut déstabiliser la boucle, d'où l'intérêt de filtrer le signal de retour en vue d'avoir une réaction moins rapide aux perturbations pour conférer à l'ensemble une certaine robustesse vis-à-vis l'erreur de modélisation.

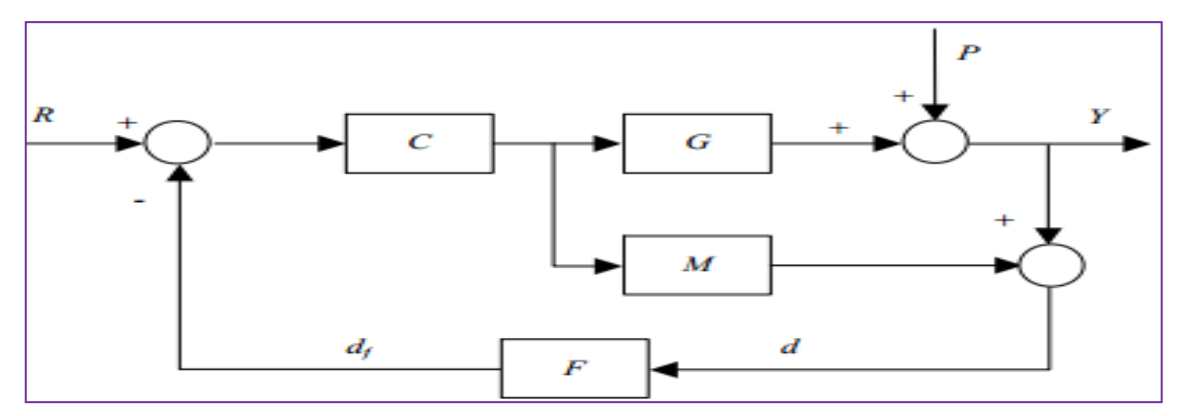

**Figure IV.3 : Structure IMC avec filtre de robustesse**

<span id="page-61-0"></span>Avec un tel filtre, l'équation caractéristique sera de la forme :

$$
1 + CF(G - M) = 0 \tag{IV.12}
$$

Ce filtre est généralement un filtre passe-bas d'ordre faible agissant sur le signal de retour. Dans le but d'adoucir la consigne et de l'adapter au mieux à la dynamique du procédé on introduit un modèle de référence noté Pr qui jouera le rôle d'un pré filtre :

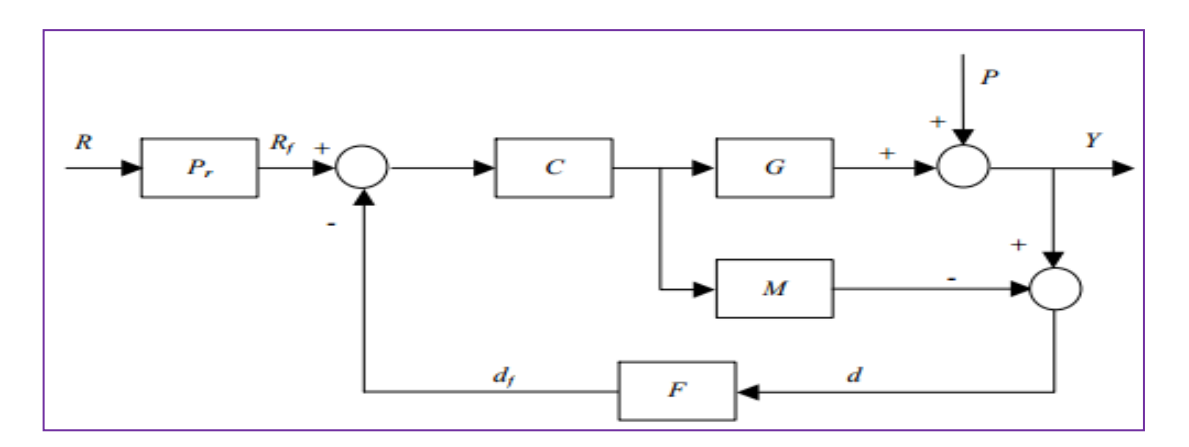

**Figure IV.4 : Structure IMC avec filtre de robustesse et modèle de référence**

<span id="page-62-1"></span>L'asservissement de la sortie du procédé se fera en considérant, non pas la consigne, mais la consigne filtrée R f :

$$
U = \frac{CPrR}{1 + CF(G-M)} - \frac{CFP}{1 + CF(G-M)}
$$
 (IV.13)

$$
Y = \frac{CGPrR}{1 + CF(G-M)} - \frac{(1 - CFM)P}{1 + CF(G-M)}
$$
 (IV.14)

- Le correcteur C assurera un comportement en régime établi. Pour cela il devra s'approcher le plus possible de l'inverse du modèle.
- Le filtre F permettra de régler explicitement la robustesse du système.
- Le modèle de référence adoucira la loi de commande U en fixant une certaine dynamique au système.

# <span id="page-62-0"></span>**IV.3.IMC appliquer au TRMS**

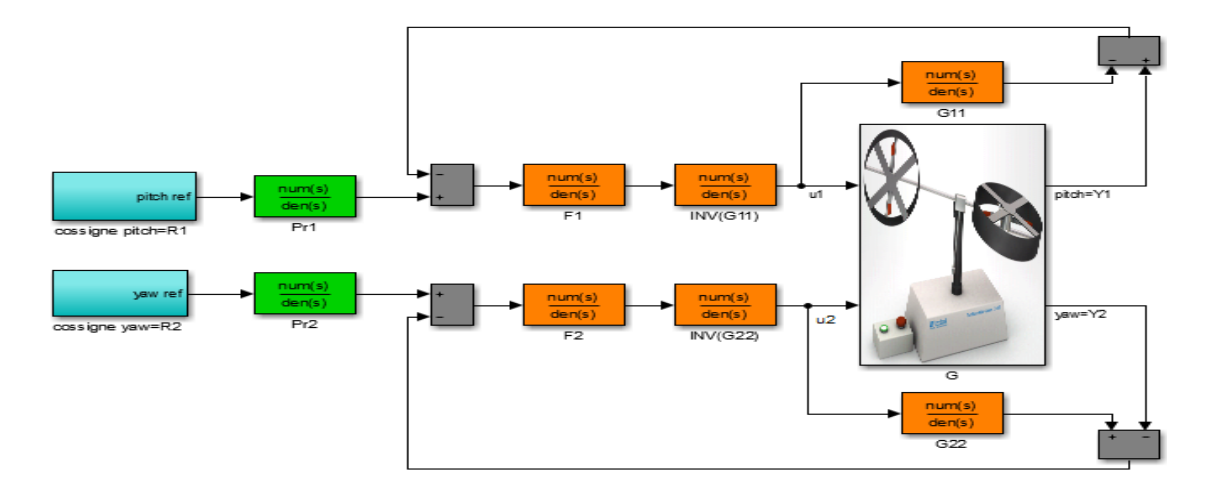

<span id="page-62-2"></span>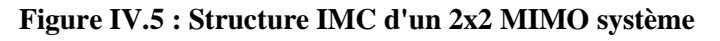

La partie qui représente le modèle dans une structure IMC appliqué à un MIMO système 2x2 ne prend pas en considération les termes de couplage, ces derniers seront considérer comme une perturbation ou une erreur issue du modèle. Le concept pour gérer un MIMO système par un correcteur IMC est d'utiliser les modèles en diagonale [10].

$$
M = \begin{bmatrix} G_{11} G_{12} \\ G_{21} G_{22} \end{bmatrix}
$$
 (IV.15)

$$
C_1 = \frac{f_1}{G_{11}} \tag{IV.16}
$$

$$
f_1 = \frac{1}{\lambda_1 s + 1} \tag{IV.17}
$$

$$
C_2 = \frac{f_2}{G_{22}}
$$
 (IV.18)

$$
f_2 = \frac{1}{\lambda_2 s + 1} \tag{IV.19}
$$

Cependant si seules les fonctions de transfert en diagonale sont utilisés ça va certainement conduire à une erreur de modélisation, pour atteindre un état stable on doit ajuster le paramètre du filtre ce qui donne au filtre le rôle clé dans la conception d'une structure IMC multi variable.

#### <span id="page-63-0"></span>**IV.4.Simulation**

#### <span id="page-63-1"></span>**IV.4.1.Le modèle identifie du TRMS**

Le modèle obtenu par l'identification en boucle fermé du système TRMS non linière, est donnée par la fonction de transfert suivante :

$$
M = \begin{bmatrix} \frac{0.005398s^2 + 0.127s + 0.1429}{s^2 + 0.7185s + 0.3358} & \frac{-0.001574s + 0.02258}{s + 0.09762} \\ \frac{0.1308s + 0.8423}{s^2 + 0.7107s + 0.586} & \frac{0.02841s^2 - 0.1558s + 0.1204}{s^2 + 0.6711s + 0.5682} \end{bmatrix}
$$
(IV.20)

Avec,

$$
G_{11} = \frac{0.005398s^2 + 0.127s + 0.1429}{s^2 + 0.7185s + 0.3358}
$$
 (IV.21)

$$
G_{12} = \frac{-0.001574s + 0.02258}{s + 0.09762}
$$
 (IV.22)

$$
G_{21} = \frac{0.1308s + 0.8423}{s^2 + 0.7107s + 0.586}
$$
 (IV.23)

$$
G_{22} = \frac{0.02841s^2 - 0.1558s + 0.1204}{s^2 + 0.6711s + 0.5682}
$$
 (IV.24)

# <span id="page-64-0"></span>**IV.4.2.Application de la commande IMC**

Pour  $\lambda_{1=0.1}$ ,  $\lambda_2 = 0.01$  on obtient les deux correcteurs C1 et C2 comme suit :

$$
C_{1} = \frac{s^2 + 0.7185 s + 0.3358}{0.0005398 s^3 + 0.01809 s^2 + 0.1412 s + 0.1429}
$$
  

$$
C_{2} = \frac{s^2 + 0.6711 s + 0.5682}{0.0002841 s^3 + 0.02685 s^2 - 0.1546 s + 0.1204}
$$

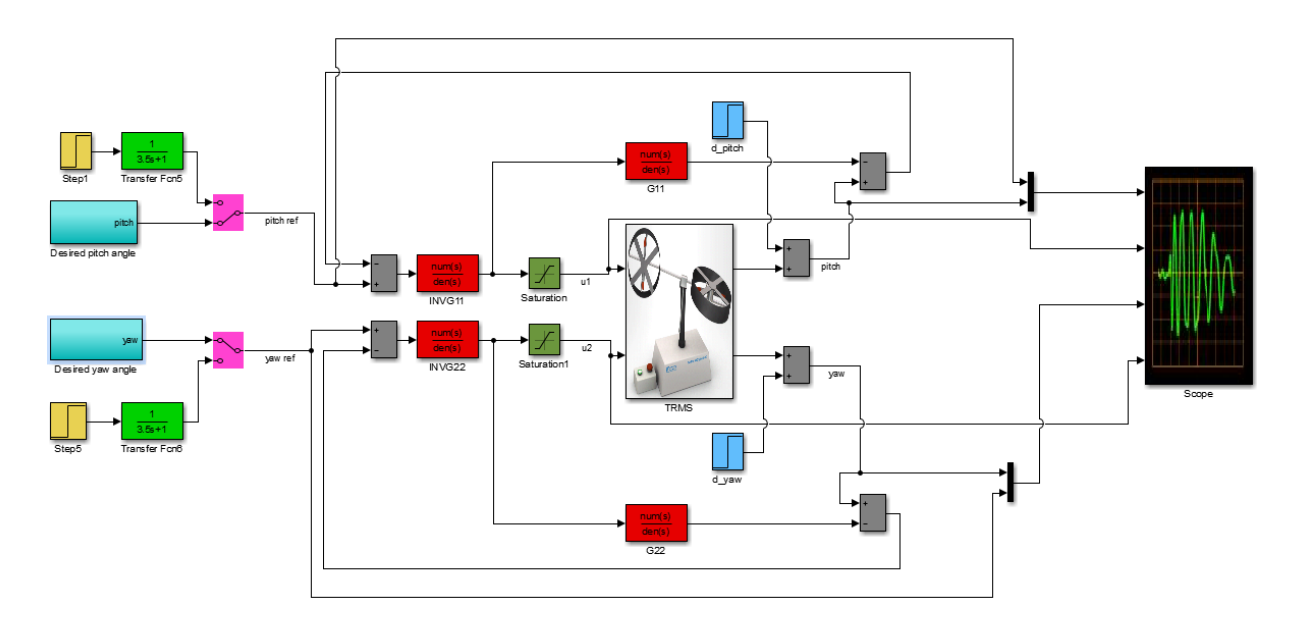

**Figure IV.6 : Schéma bloc de la commande IMC**

<span id="page-64-1"></span>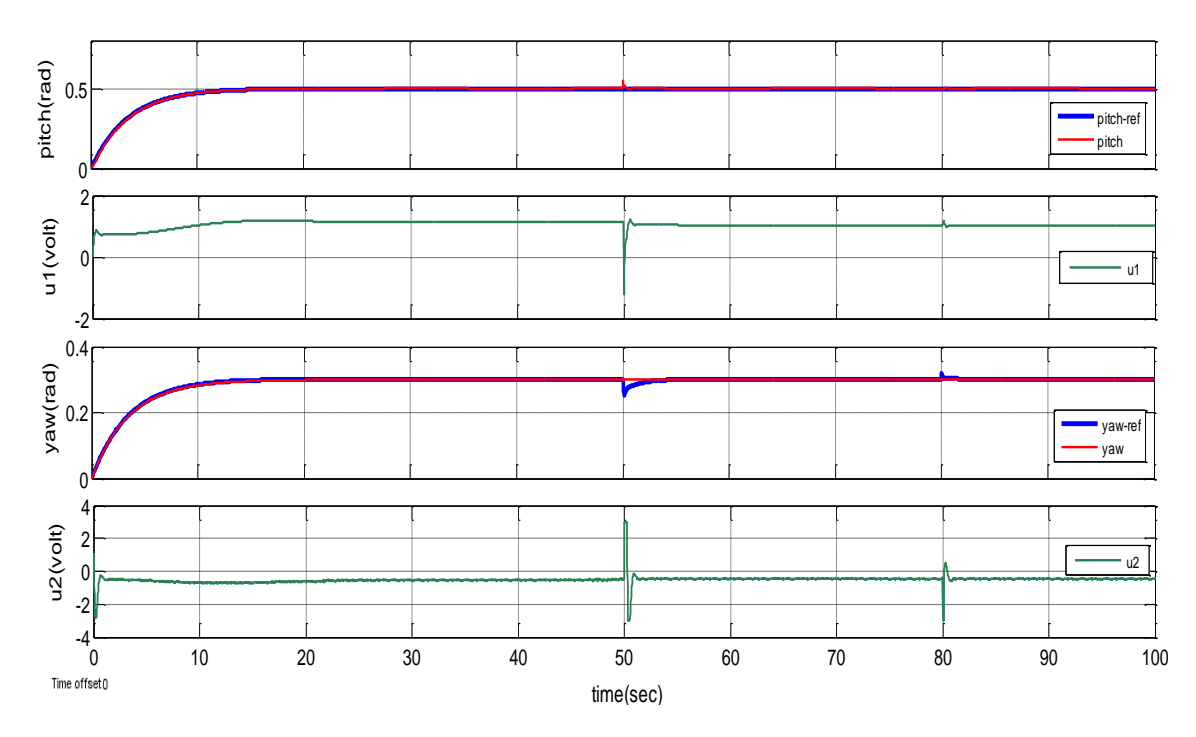

**Figure IV.7 : Réponse indicielle pour une commande a modèle interne**

<span id="page-64-2"></span>

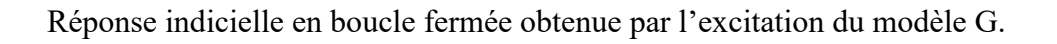

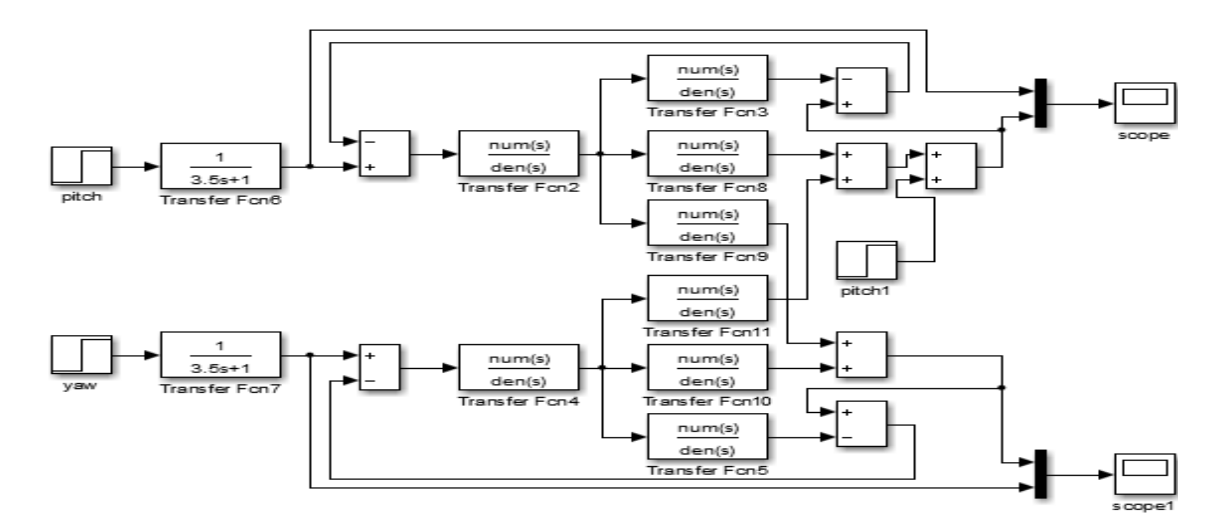

**Figure IV.8 : Schéma bloc de la commande IMC TRMS modèle**

<span id="page-65-0"></span>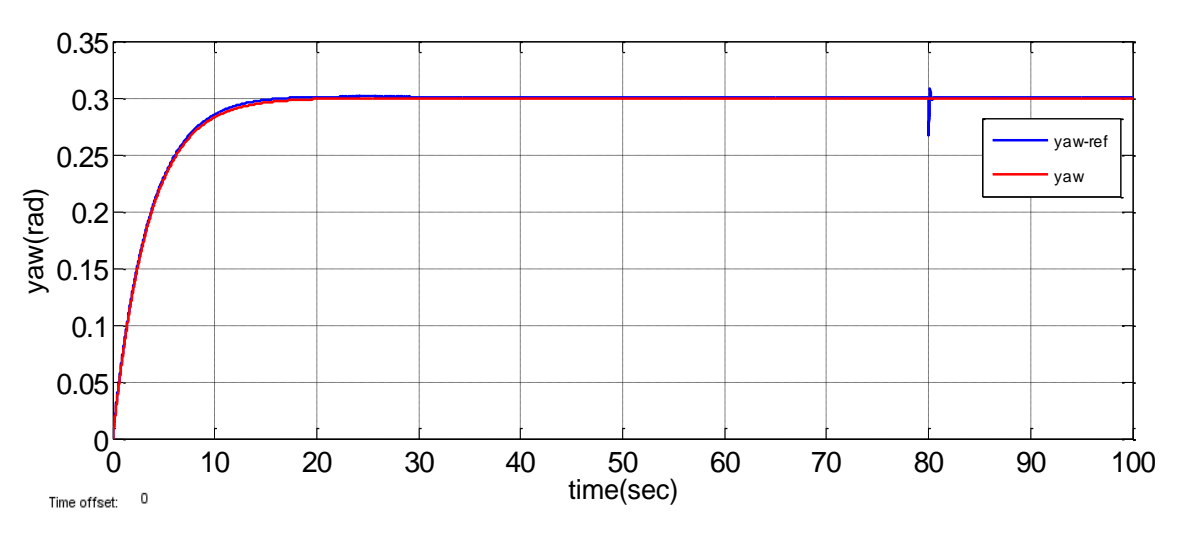

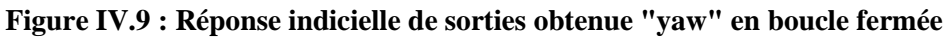

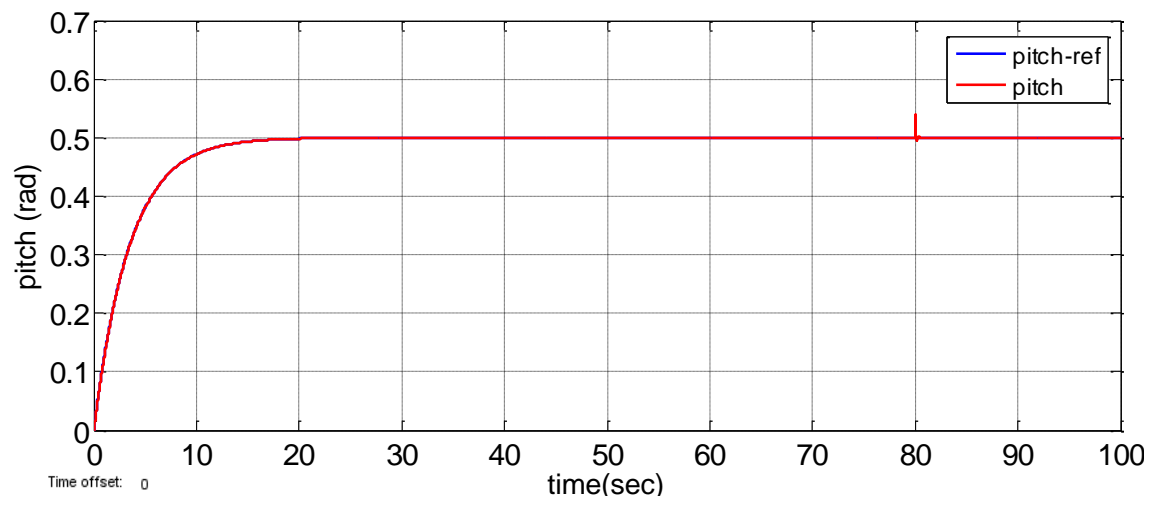

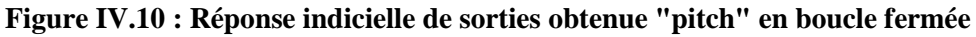

# **IV.5. Conclusion**

L'IMC s'interprète de façon naturelle comme une généralisation de la boucle ouverte. Elle permet de traiter des procédés stables. La boucle de la commande fait que le système est stable, il s'avère nécessaire d'utiliser un filtre dit de robustesse. La construction d'un tel filtre peut se révéler délicate si l'on tient à ce que la commande performante vis-à-vis de la précision entre la sortie du procédé et la consigne.

**Conclusion générale**

# **Conclusion générale**

 Le travail présenté dans ce mémoire s'inscrit dans le cadre de l'application des techniques de commande, à savoir la commande a modèle interne sur un simulateur de vol d'un hélicoptère de type TRMS et la création de l'animation de ce dernier.

 Le problème traité consiste à garantir en premier lieu la stabilité des systèmes TRMS ainsi que la poursuite de trajectoire avec plus ou moins des performances acceptables vis-à-vis le milieu de navigation.

 Nous avons commencé par aborder quelques généralités concernant les hélicoptères, leurs définitions, structure et leurs modes de vol, pour passer à la description détaillée de la modélisation de ce système afin de comprendre sa complexité dynamique. Nous avons vu qu'il est constitué de deux rotors principal et secondaire chargés a l'élévation et l'orientation du TRMS. Donc, on a abouti à un modèle non linéaire multi variable découplé identique au modèle donnée par le manuel.

 Afin d'atteindre de meilleur performances on a développé une loi de commande linéaire , qu'on a pensé être les plus adaptées a la commande de notre système ,notre choix a s'est porté sur la commande à modèle interne (IMC) qui a fourni des résultats acceptable par rapport au PID en terme de poursuite et de rejet de perturbation qui peut être aussi améliorée.

 Ce travail nous a permis de pratiquer des concepts que nous avons étudié durant notre cursus et d'autres que nous avons découvert et appris à maitriser.

### **Références bibliographiques**

[01] A. CHARPENTIER, « Les hélicoptères d'hier à aujourd'hui», Patagon Diaporamas, 5KNA Productions, 2015.

[02] J. TARIEL, « Histoire de l'hélicoptère », Revue XYZ.N°111-2e trimestre, 2007.

[03] http://www.normandie-heritage.com/spip.php?article406 le 29/07/2019.

[04]https://www.enpacapmatifou.com/Enpa2/Aero/MILITAIRE/LES%20HELICOPTERES.p df

[05] https://www.helicopassion.com/fr/02/tech01.htm le 29/07/2019

[06] H. AIOUANI, D. BOUDJATIT, « Commande Hybride Tolérante aux Défauts appliquée au Simulateur D'hélicoptère TRMS », projet de fin d'études d'ingénieur d'état en automatique, Ecole National Polytechnique, Alger, 2009.

[07] A. MARTINI, « Modélisation et commande de vol d'un hélicoptère drone soumis à une rafale de vent », Thèse de doctorat, université Paul Verlaine-Metz, France, 2008.

[08] http://www.helicoptere-rc-24.com/blog/principe-de-vol-de-lhelicoptere/

[09] F. ALOUANI, « Commande par Logique Flou Appliquée aux pendules inversés et au Simulateur de Vol d'Hélicoptère : Simulation et Expérimentation », mémoire de magister, université de Mohamed Boudiaf de M'sila, 2006.

[10] Z. G. MOHAMED, « Commande à structure variable appliquée au simulateur de vol d'hélicoptère », mémoire de magister, école nationale polytechnique, Alger, 2010.

[11] «Twin Rotor MIMO System Control Experiment », manual 33-948\_949-1V61, edition 01/ 06/ 2002.

[12] «Twin Rotor MIMO System Control Experiments», Manual 33-949S, edition 01/12/2006.

[13] M.ILYAS, al. « Control Law Design for Twin Rotor MIMO System with Nonlinear Control Strategy» Discrete Dynamics in Nature and Society, article en libre accès distribué sous licence Créative Commun, Pakistan,2016.

[14] A. BENLAREDJ, A. KHELAFI, « Étude comparative de différentes commandes appliquées au simulateur d'hélicoptère de type TRMS », mémoire d'ingéniorat d'état, école nationale polytechnique, Constantine, 2018.

[15] L. JEAN, « Analyse et commande des systèmes non linéaire », article de conférence, école national des ponts et chaussées, Paris, 2004.